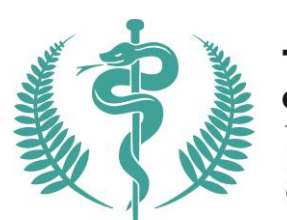

Te Kaunihera Rata<br>o Aotearoa

Medical Council<br>of New Zealand

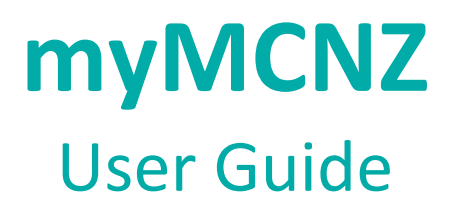

**April 2022**

**Protecting the public, promoting good medical practice** Te taiki i te iwi whānui me te whakatairanga pai i te mahi e pā ana ki te taha rongoā

# **Table of Contents**

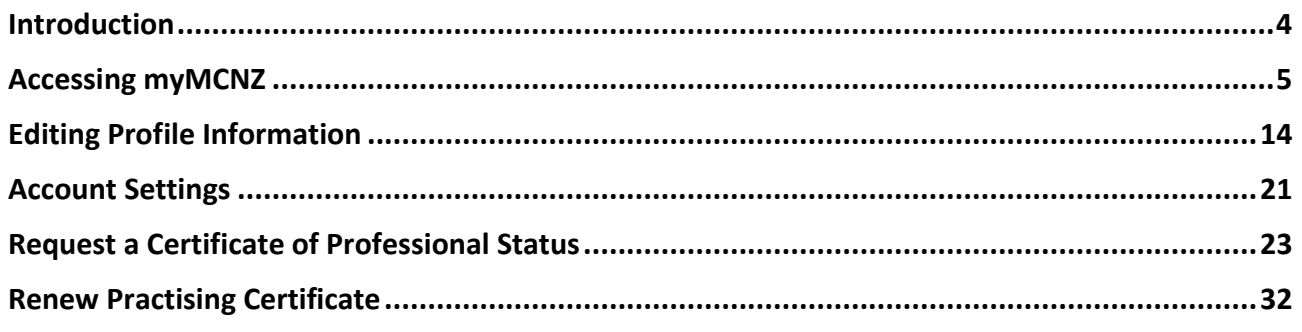

# **Introduction**

<span id="page-3-0"></span>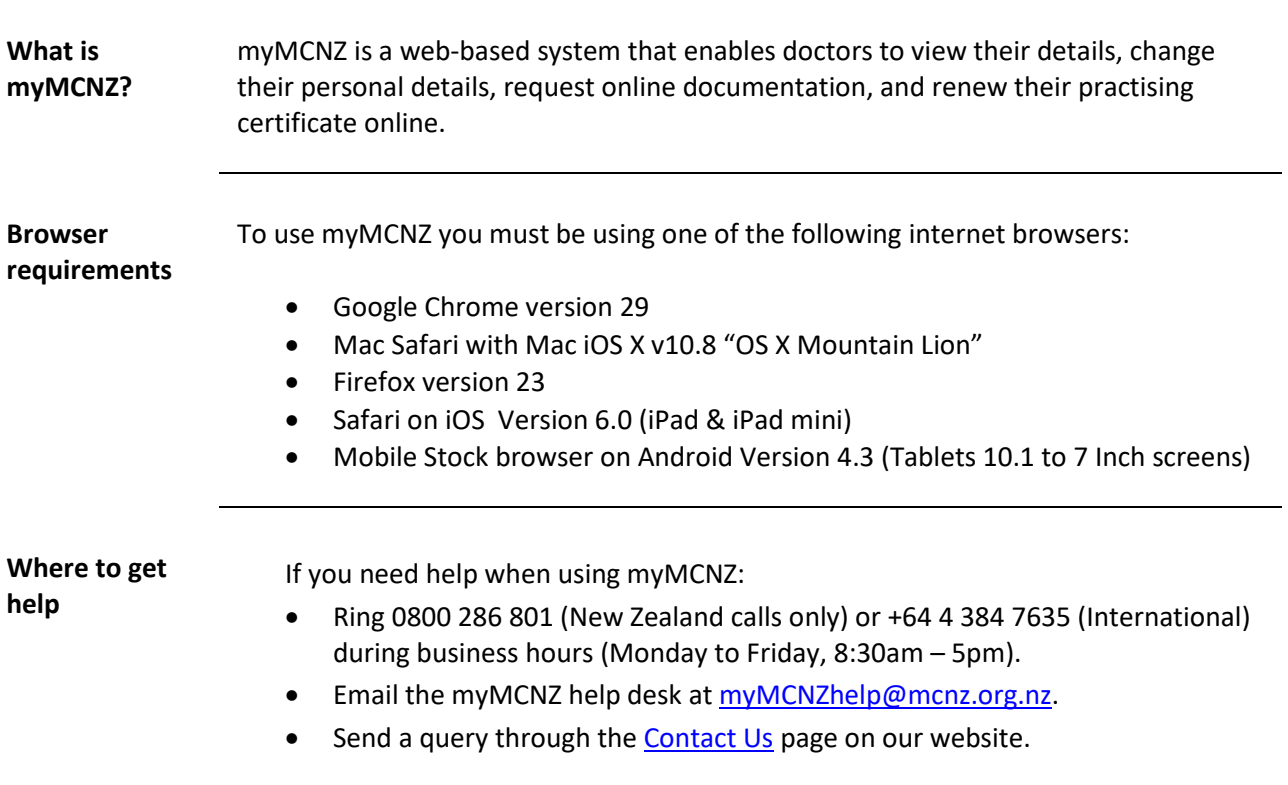

# **Accessing myMCNZ**

<span id="page-4-0"></span>**Introduction** All doctors on the Medical Register will receive a letter from the Medical Council of New Zealand containing a PIN number. This is required to log in to myMCNZ for the first time.

**Accessing myMCNZ for the first time** Follow the steps below to access myMCNZ for the first time:

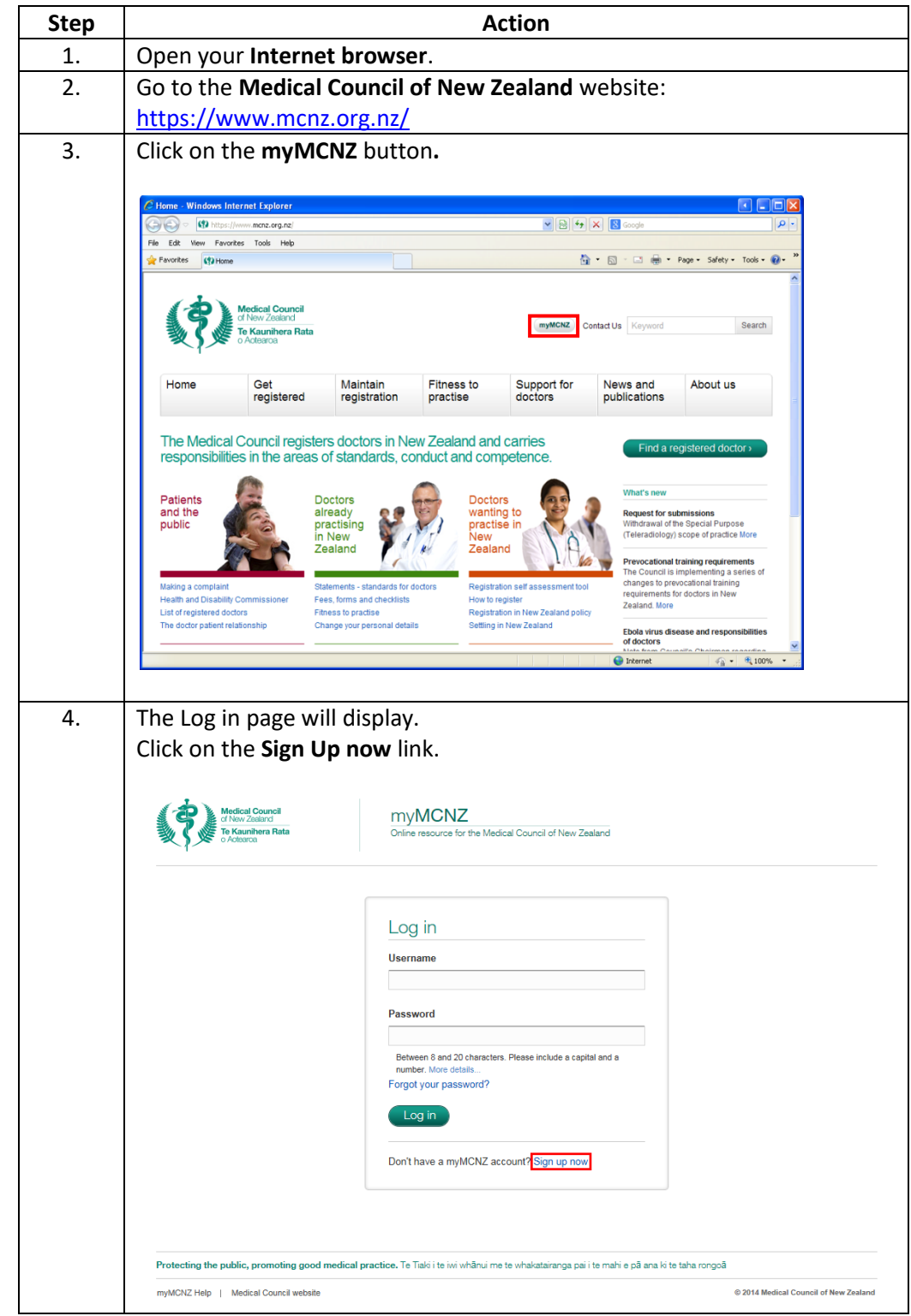

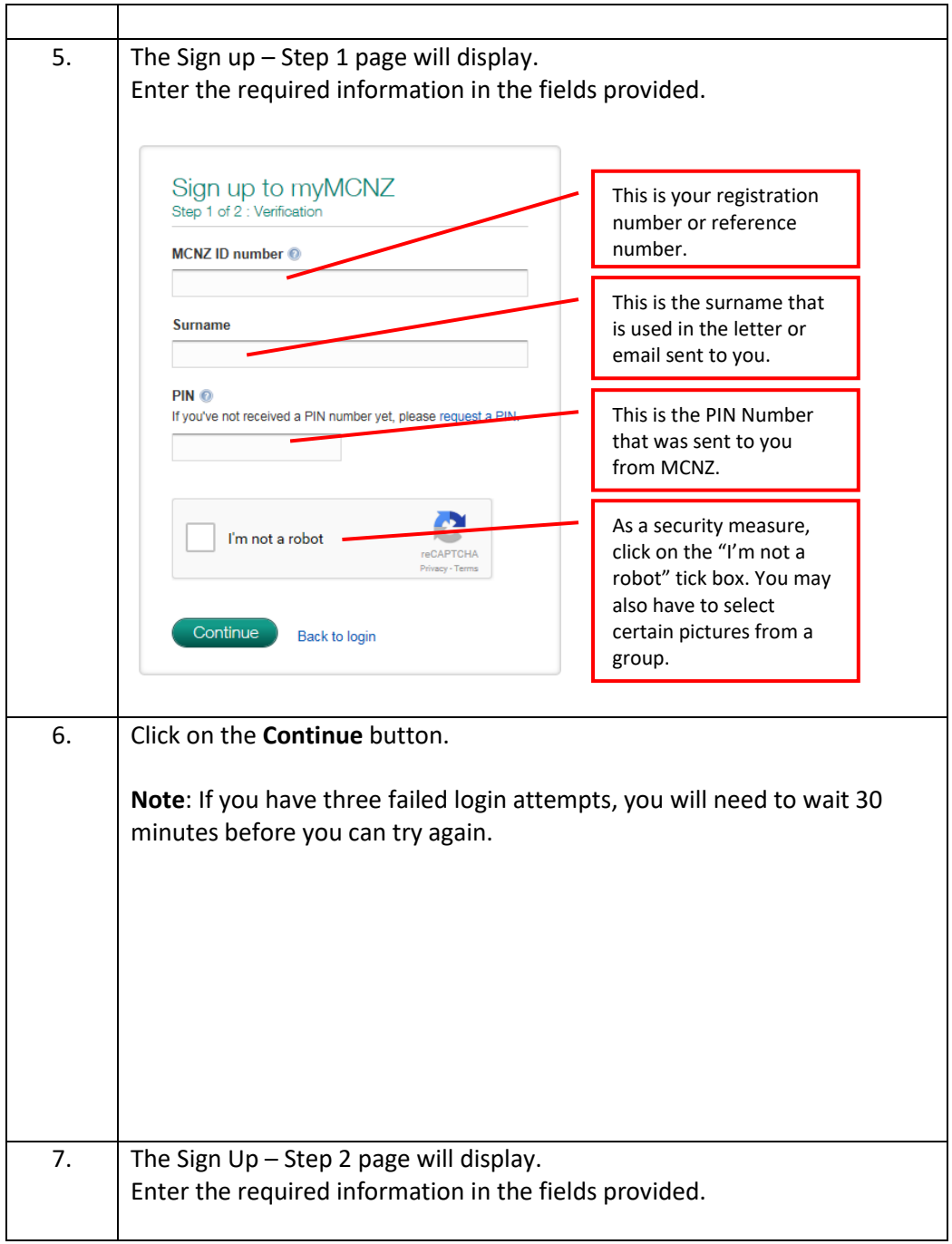

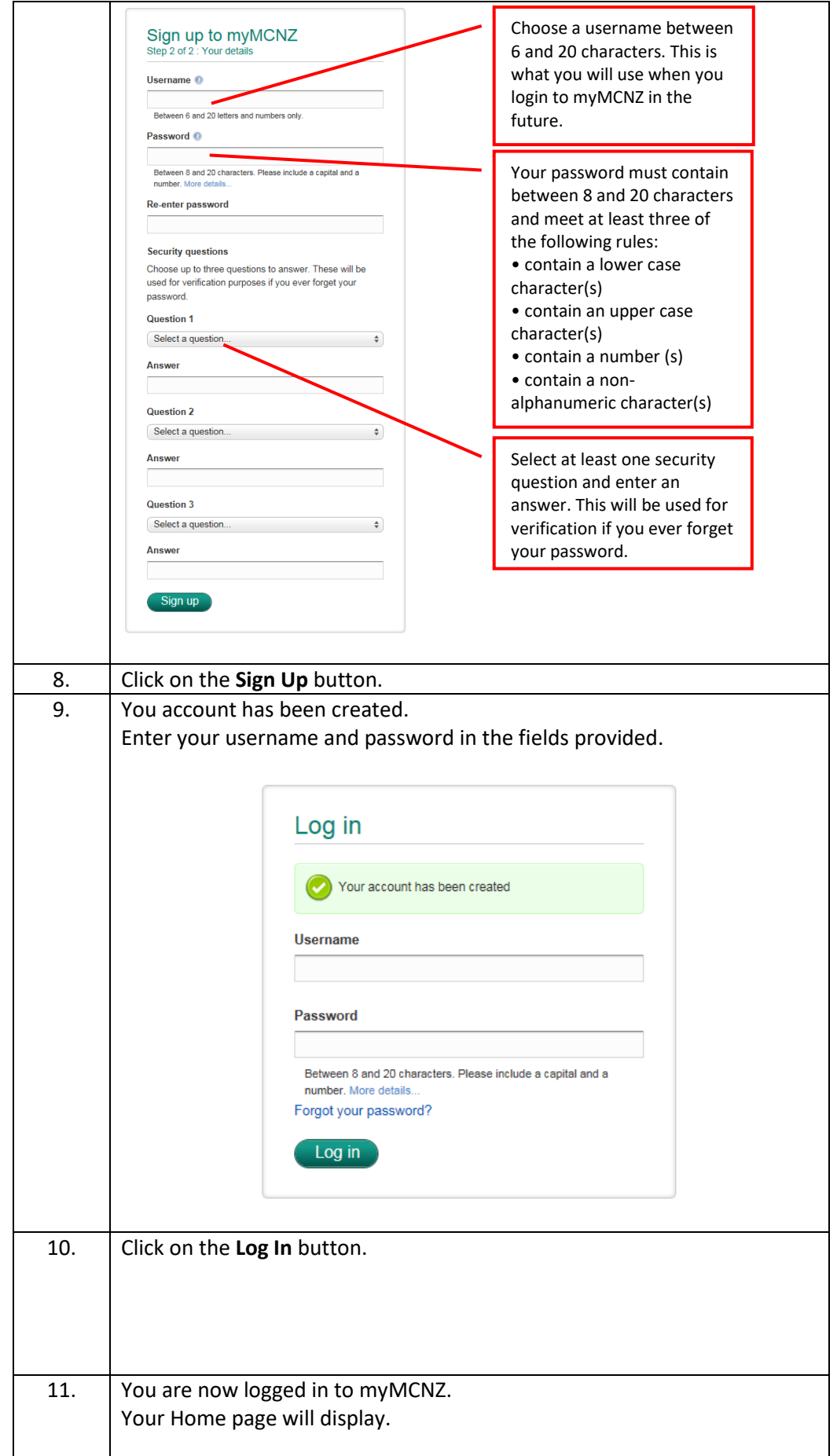

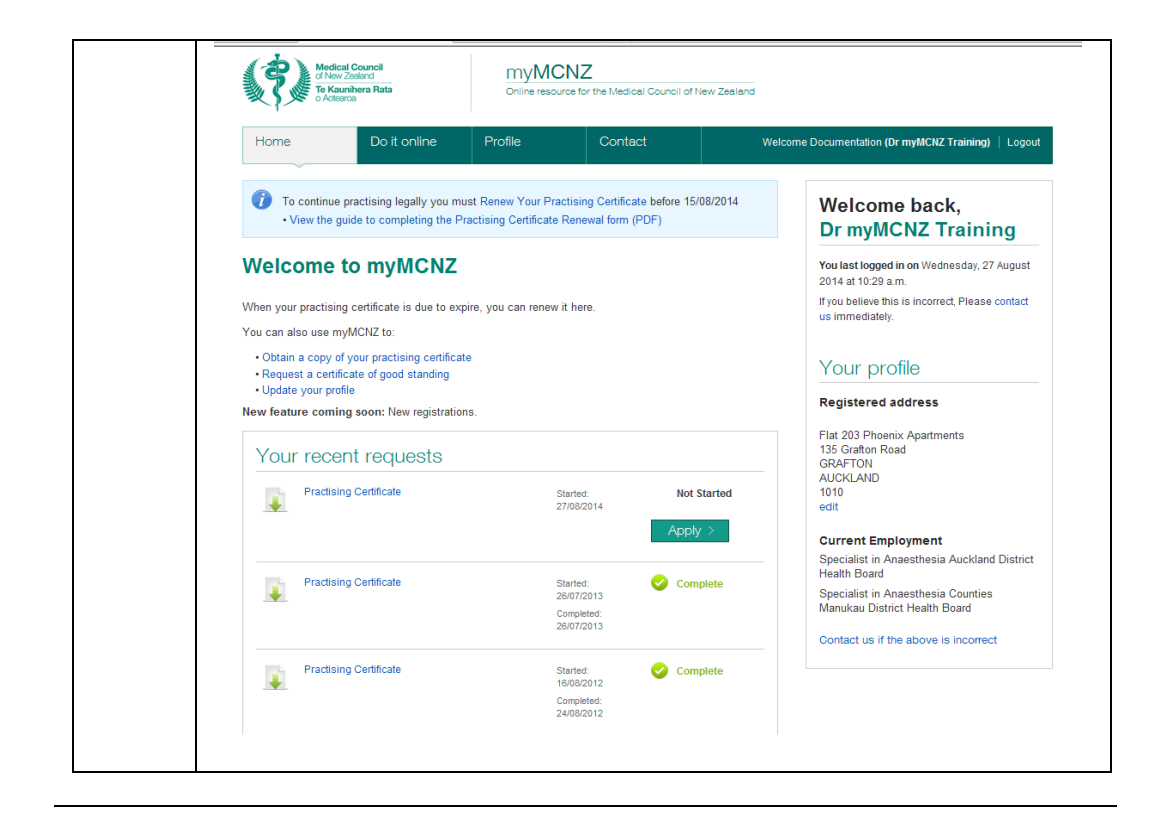

Follow the steps below to request a PIN number:

**Haven't received a letter containing your PIN number?**

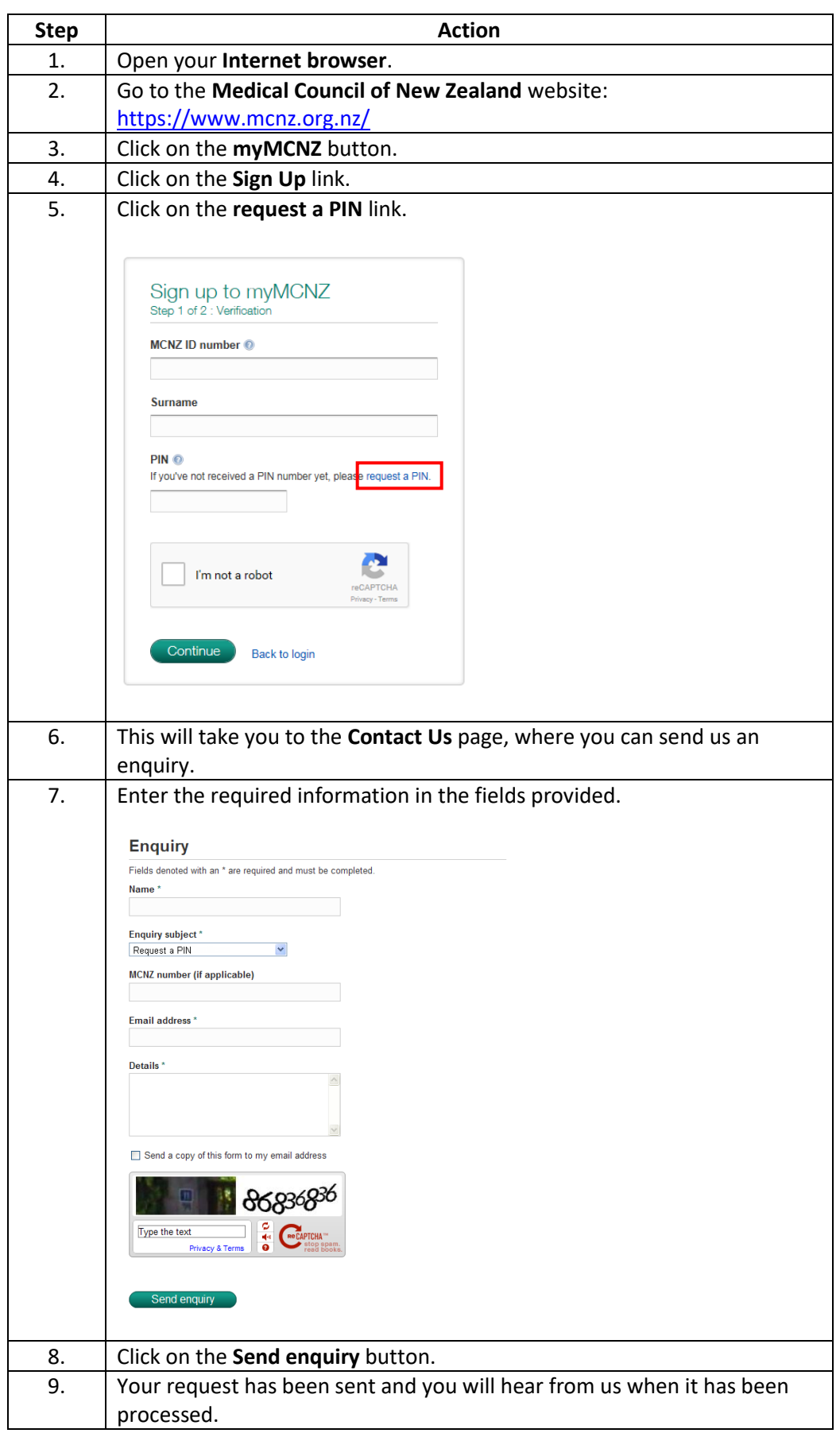

Follow the steps below to access myMCNZ:

### **Accessing myMCNZ**

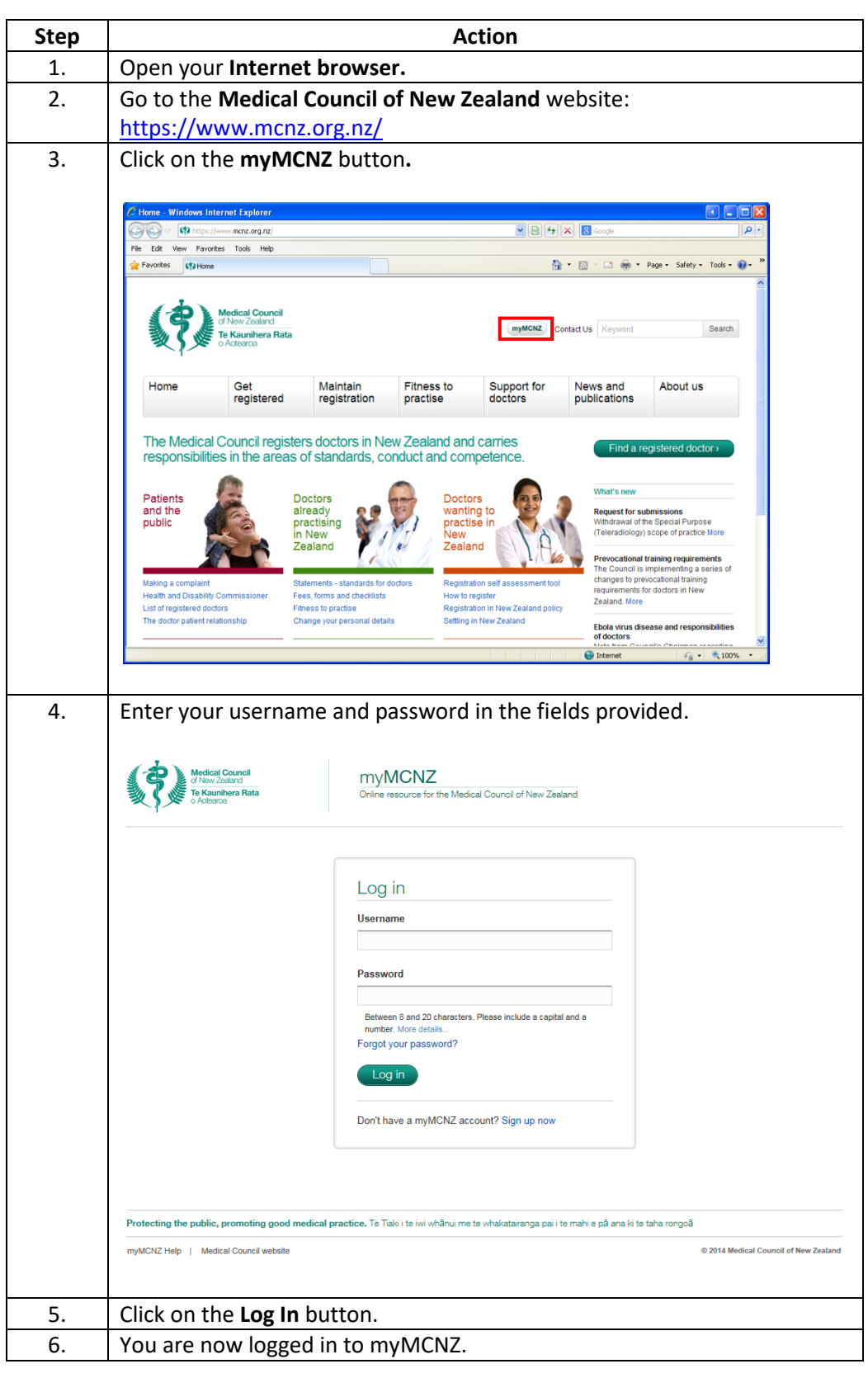

Follow the steps below to reset your password:

#### **Forgotten your password?**

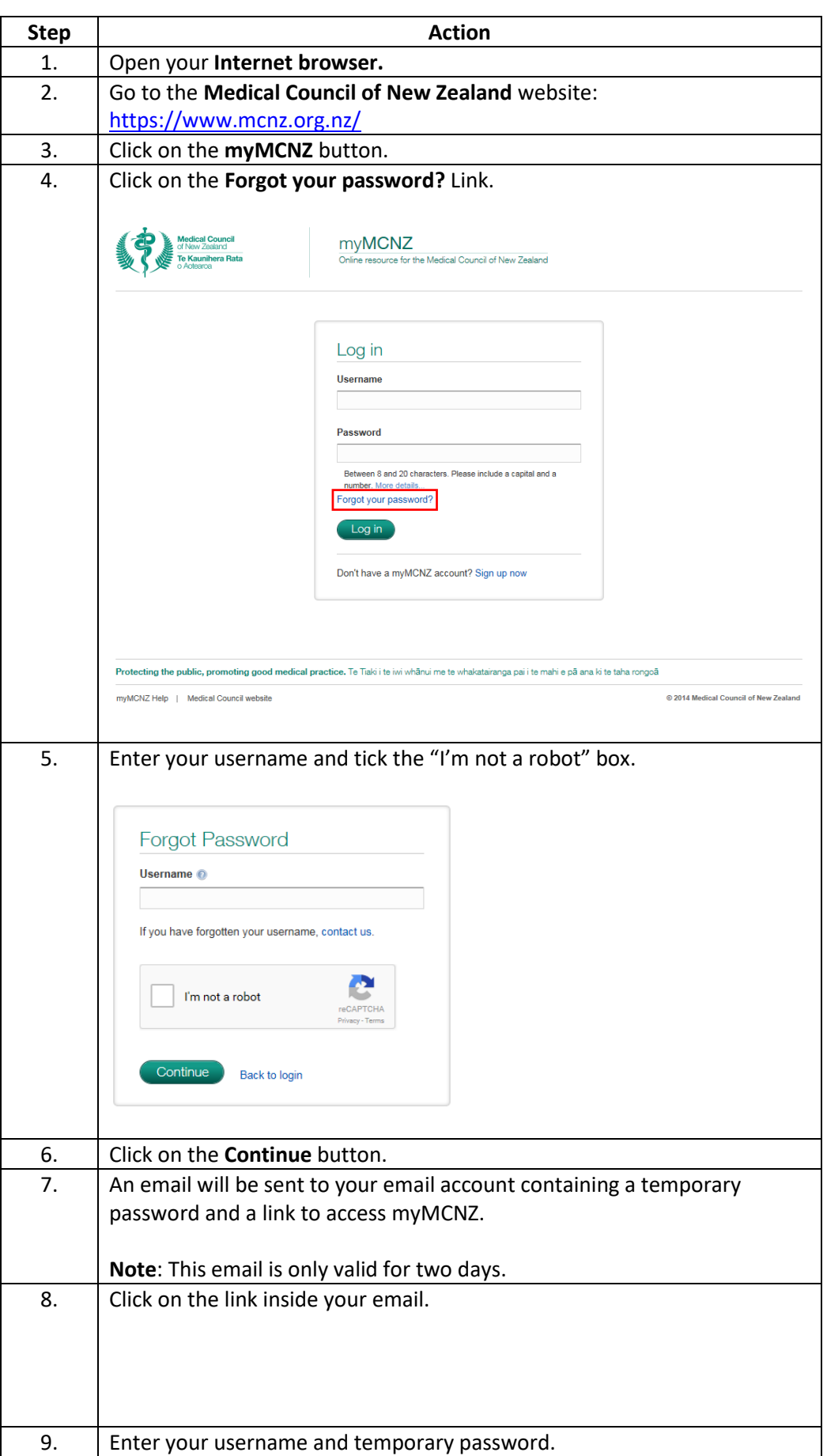

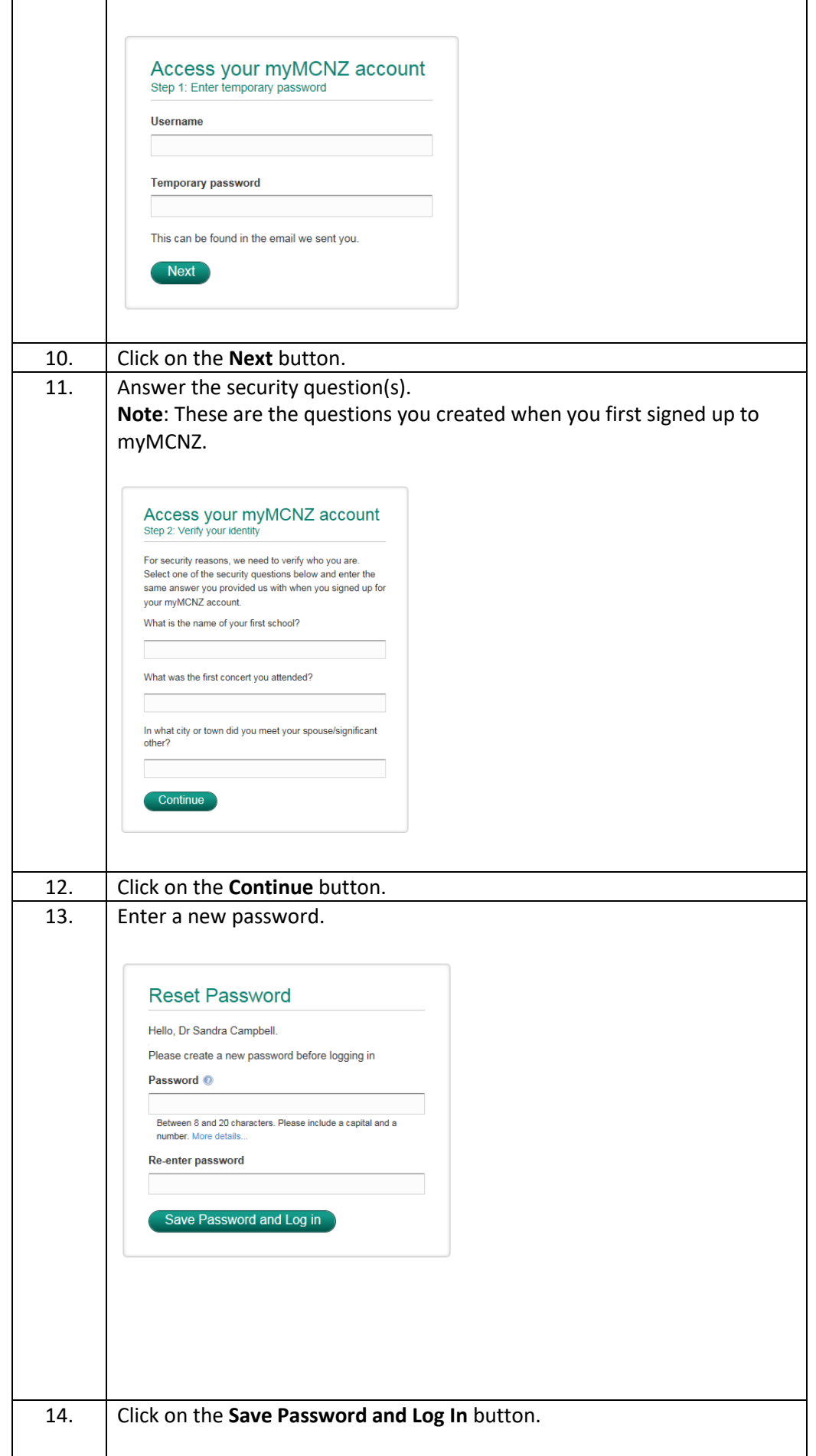

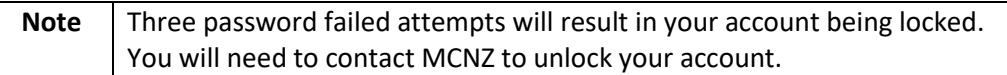

## **Editing Profile Information**

<span id="page-13-0"></span>**Introduction** There are three profiles in myMCNZ; Personal, Professional and Public.

- The **Personal Profile** contains personal details such as; name, email, phone, and address information. In this profile, users can view and edit their personal information.
- The **Professional Profile** contains details such as; current employment and positions. This profile is Read Only.
- The **Public Profile** contains details such as; registered address, address confidentiality, scope, qualifications, practising certificate dates, conditions, and endorsements. In this profile, users can edit their registered address and address confidentiality flag.

**Name change** To update the name we have recorded for you, please send us the details of your name change in writing, along with a certified copy of the documentation which supports the change (for example a certified copy of your marriage certificate, civil union certificate, a deed poll and a [statutory declaration\)](https://www.mcnz.org.nz/assets/Forms/Statutory-declaration.pdf) to:

> Medical Council of New Zealand PO Box 10509 The Terrace Wellington 6143 New Zealand

We will then update your name in our records and send you confirmation of this. Your old name will still be recorded as a previous name so that people will be able to search for you on the medical register using both your old name and your new name.

If you have a current practising certificate at the time you are changing your name, we will also send you an updated copy of your practising certificate reflecting your new name.

If you have any questions about this process, please email [mcnz@mcnz.org.nz](mailto:mcnz@mcnz.org.nz).

**NOTE:** If you click on the **I've changed my name** link in the **Personal Profile**, it will direct you to information regarding this process.

## **Personal Profile**

#### **Personal details**

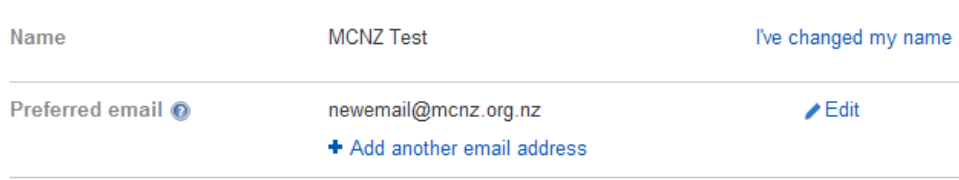

**Email** Follow the steps below to edit your preferred email address:

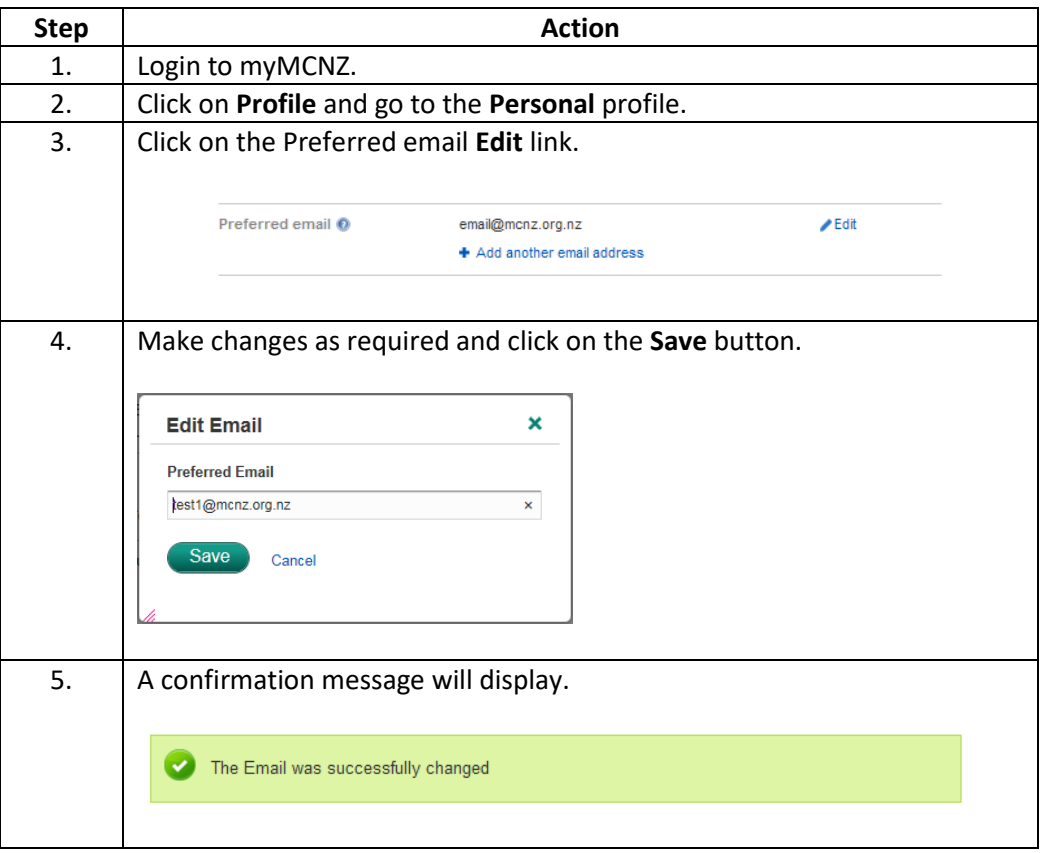

Follow the steps below to add an email address:

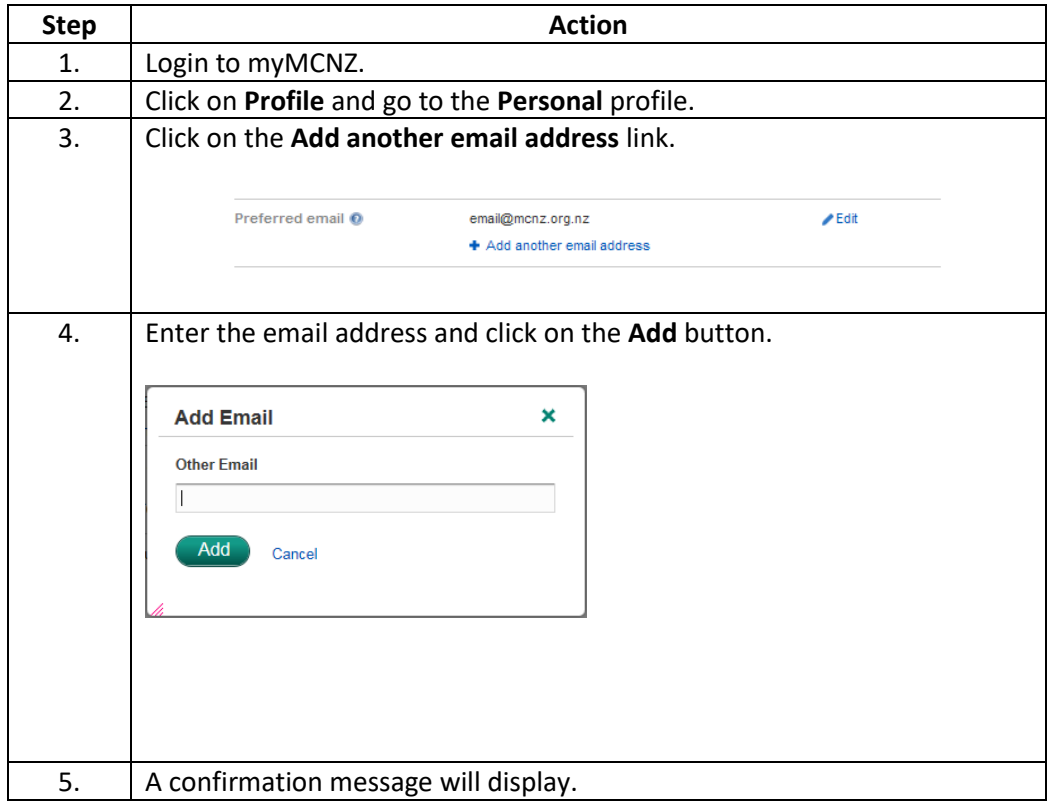

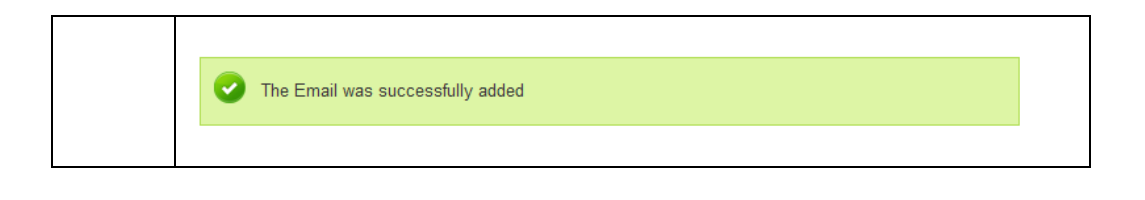

Phone Follow the steps below to edit a phone number:

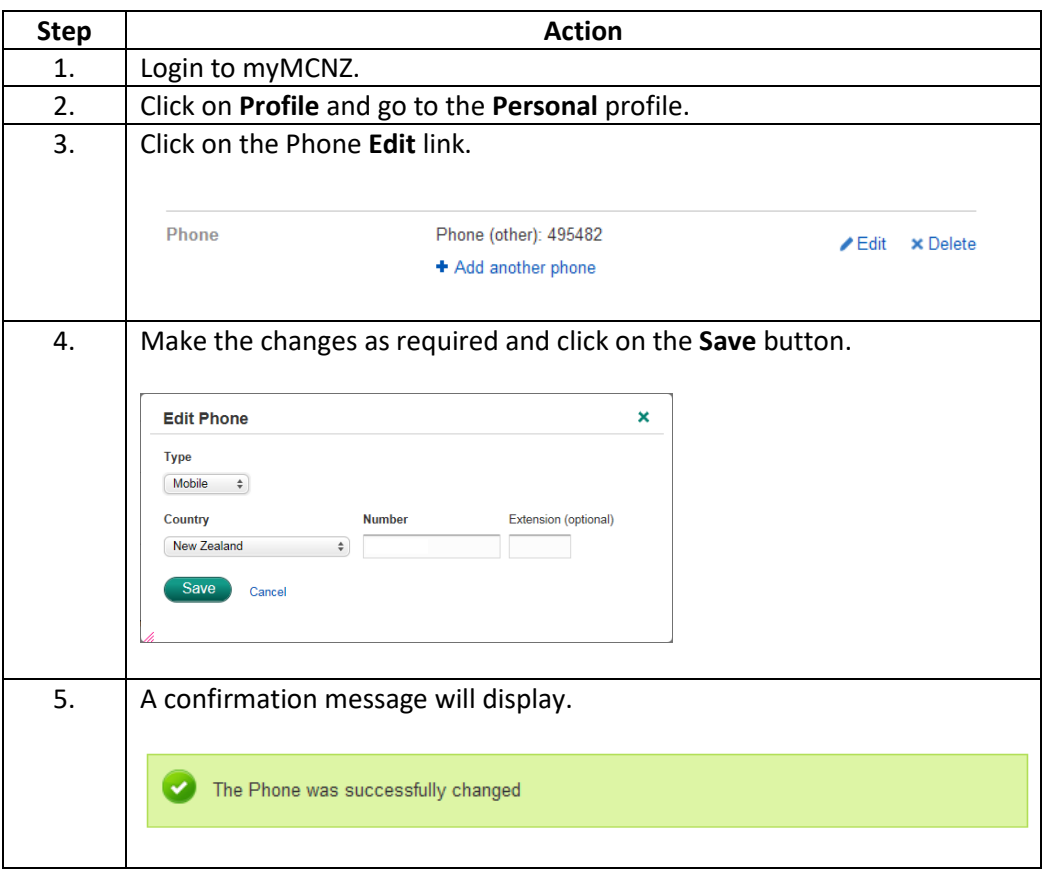

Follow the steps below to add a phone number:

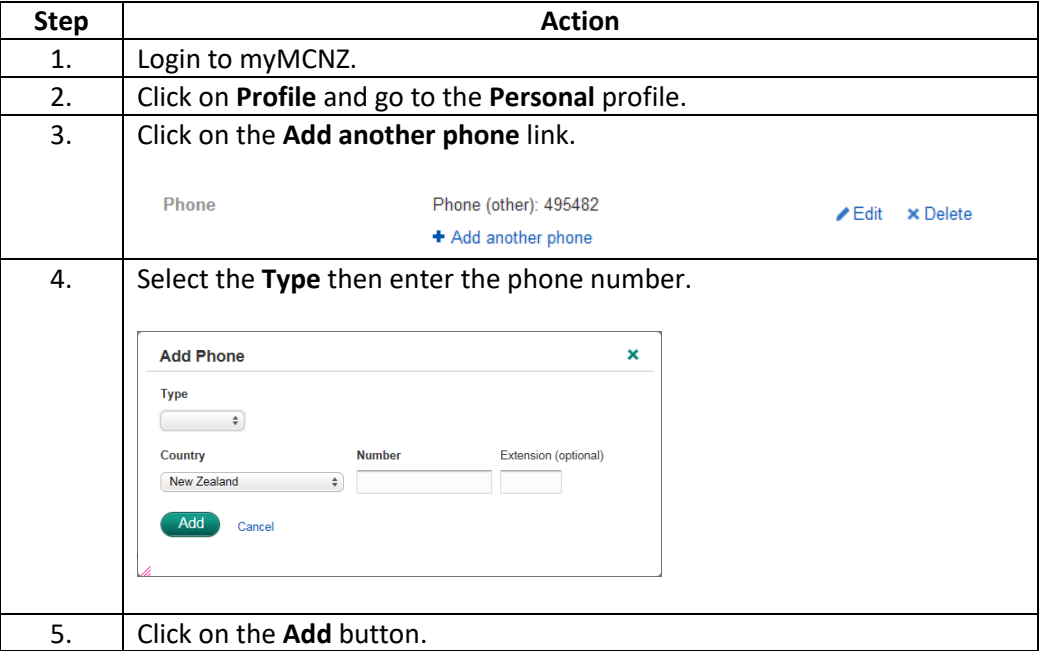

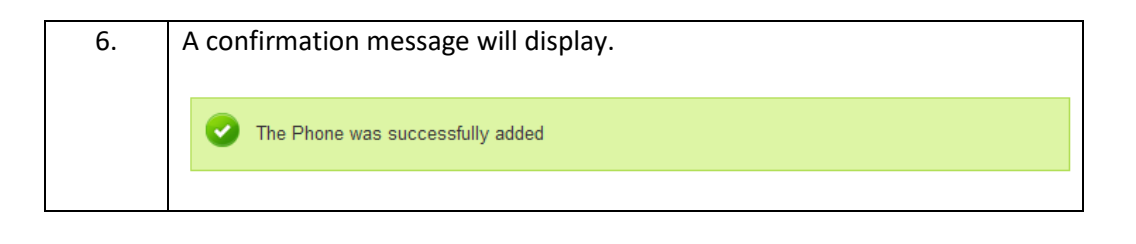

**Postal address** Follow the steps below to edit a postal address:

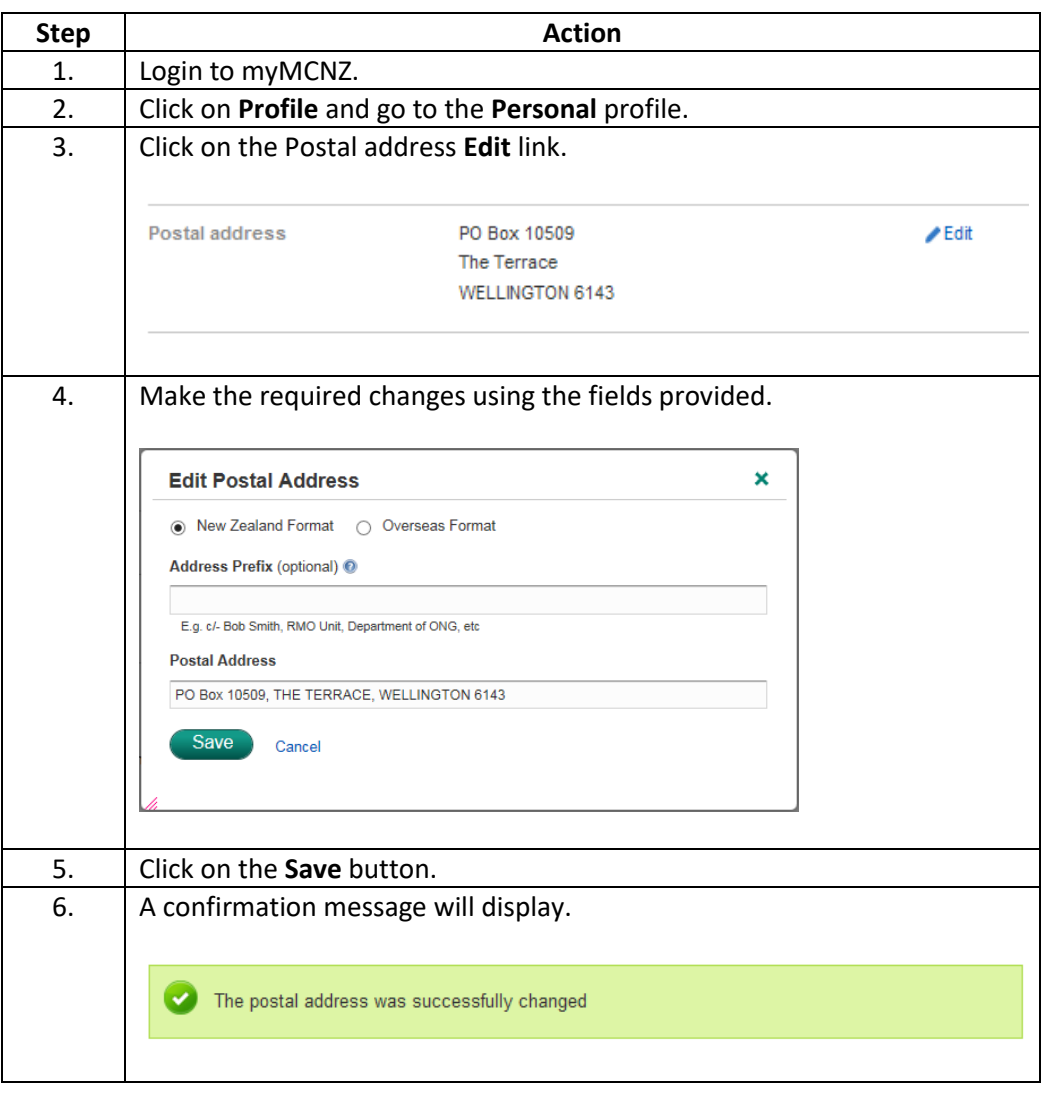

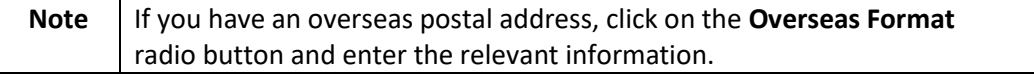

Follow the steps below to edit a residential address:

#### **Residential address**

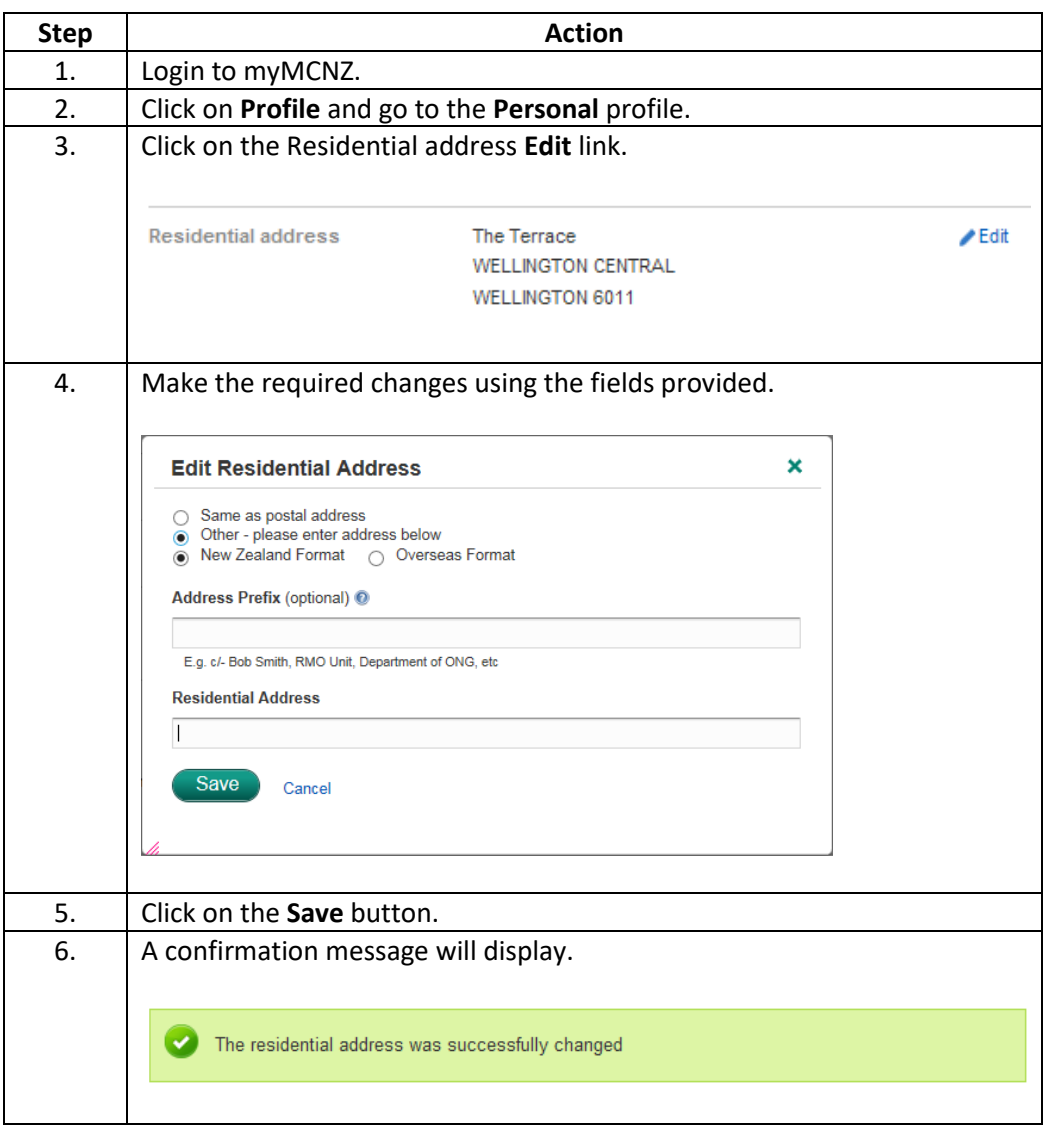

Follow the steps below to change a registered address:

#### **Registered address**

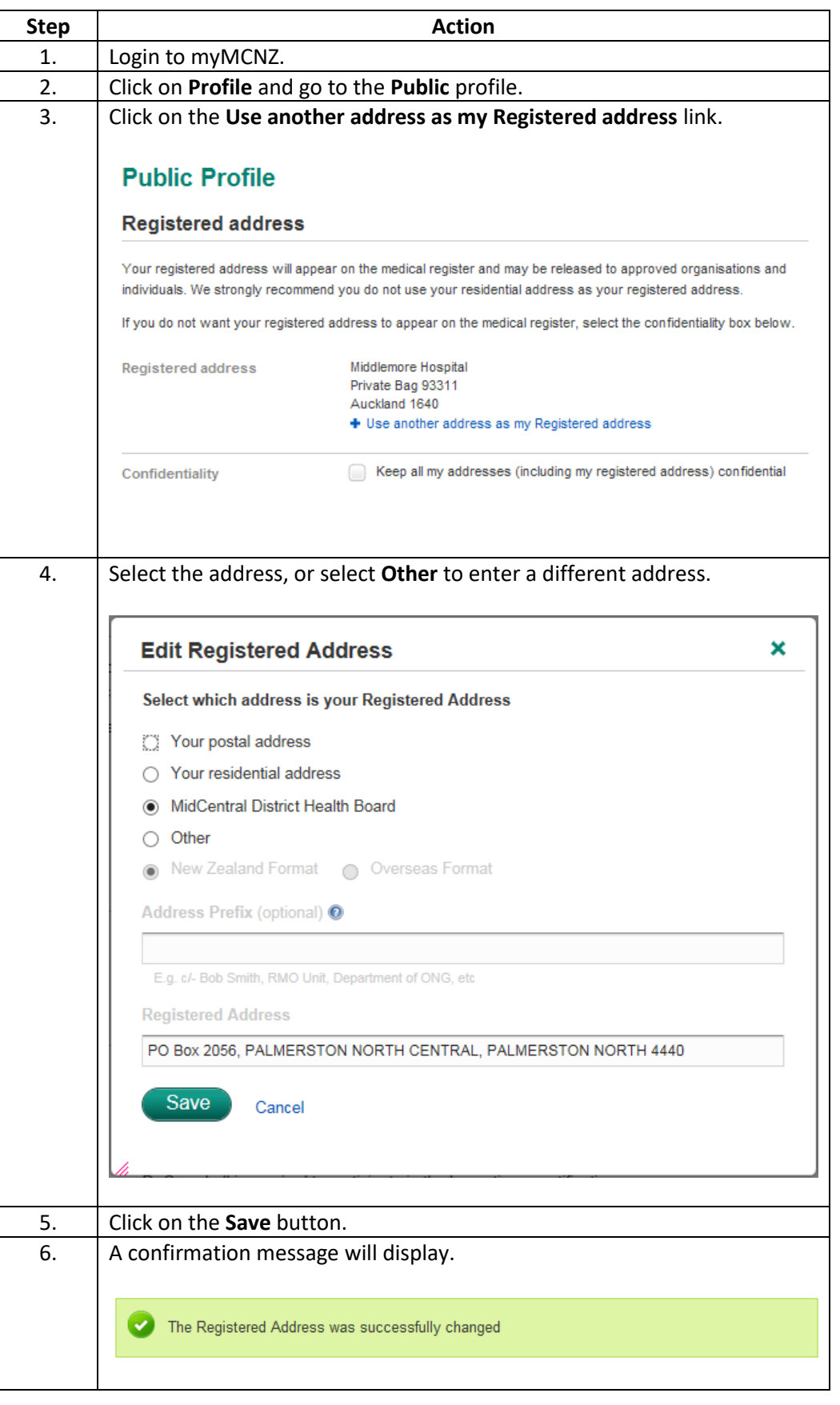

**Confidentiality** Follow the steps below to make your addresses confidential:

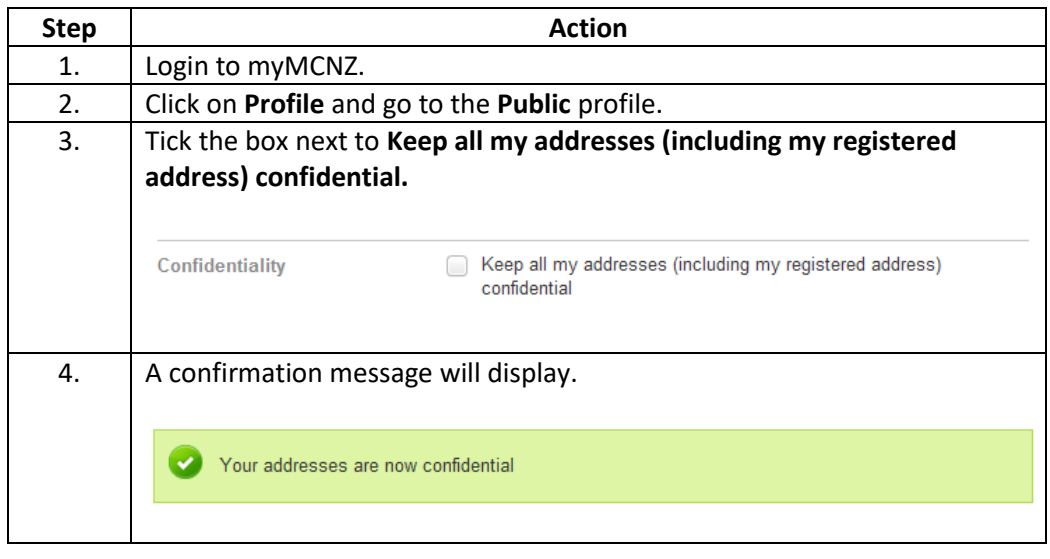

# **Account Settings**

<span id="page-20-0"></span>**Introduction** In **Account Settings**, you can view your username, change your password, and view and edit security questions.

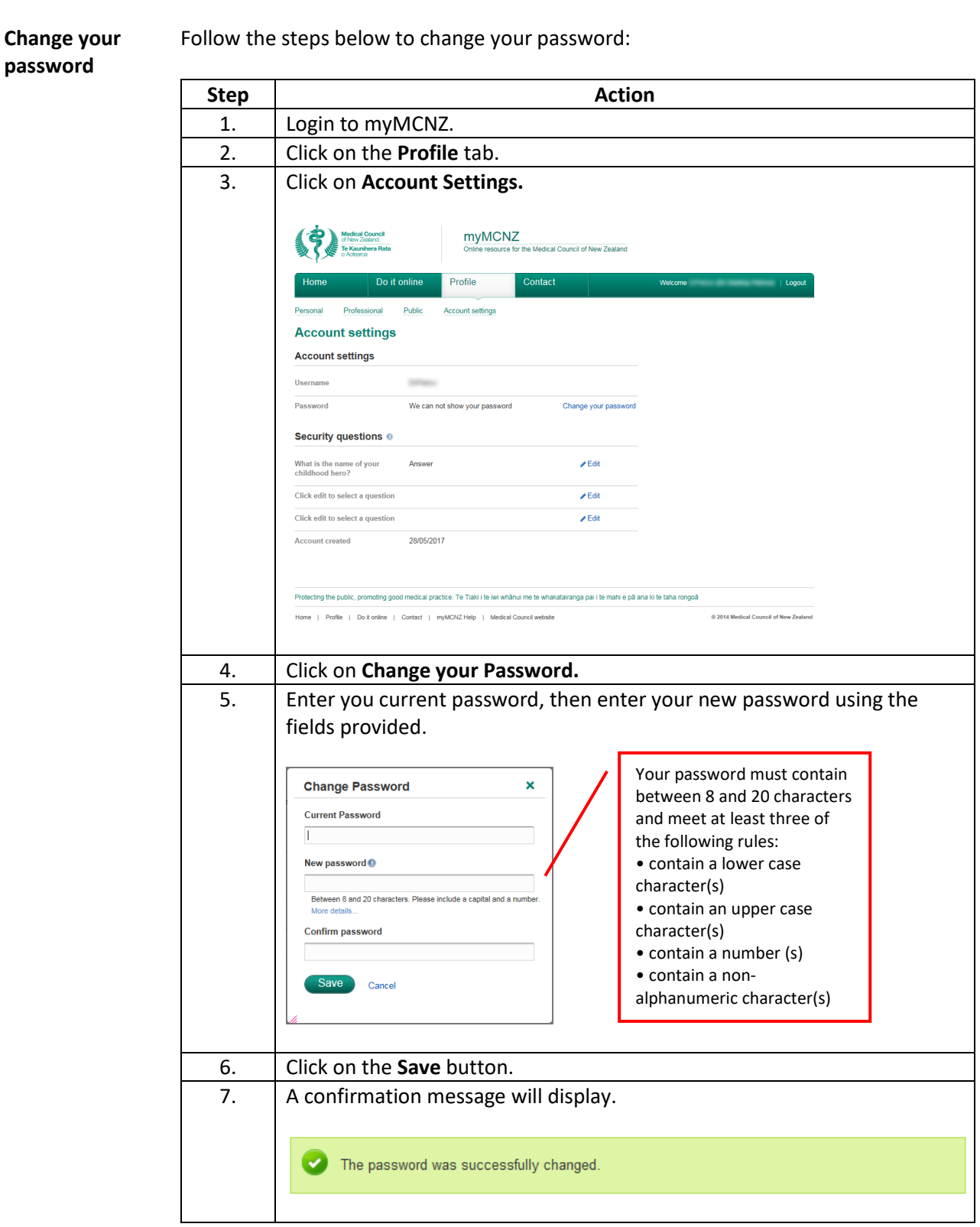

### **Security questions**

Follow the steps below to edit your security questions:

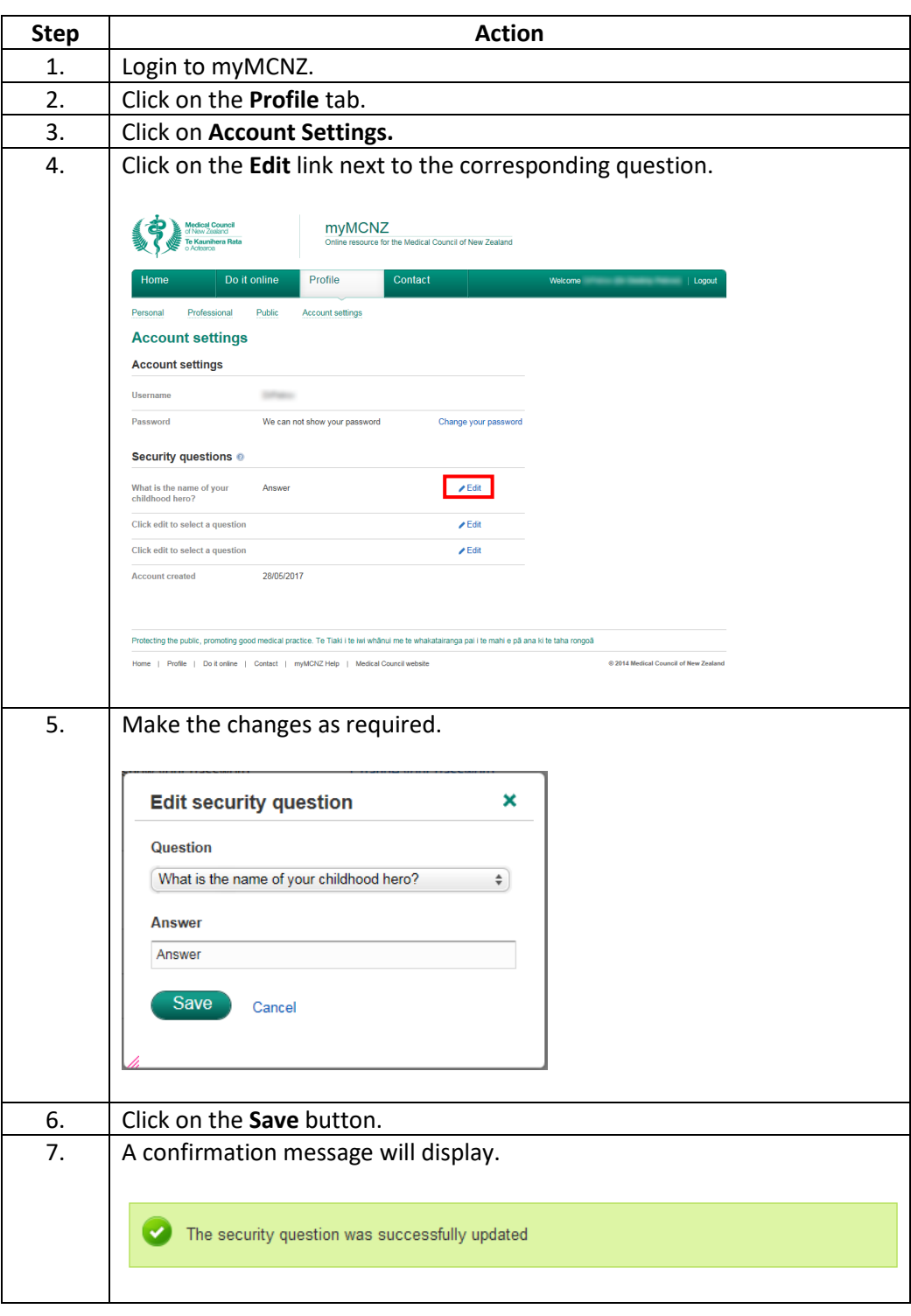

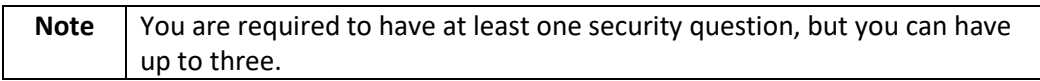

## **Request a Certificate of Professional Status**

#### <span id="page-22-0"></span>**Introduction** If you are planning to leave New Zealand to practise in another country, you may wish to apply for a certificate of professional status (COPS) from us. You may also need a COPS to include with your application for entry to a vocational training programme, or just before your Fellowship is to be awarded.

A certificate of professional status shows there is no legal barrier – on disciplinary, competence, criminal or health grounds – to your ongoing registration in New Zealand.

A COPS includes the following information:

- personal information such as your full name, any previous names, registered address, date of birth, gender
- registered qualification
- scope(s) of practice
- conditions/endorsements imposed as part of the Council's registration policies and processes
- whether you are registered
- if not, the date on which your registration ended
- whether you hold a practising certificate
- if not, the date on which your previously held practising certificate expired
- any conditions or restrictions imposed by virtue of Council procedures relating to health, competence and conduct.

**In addition,** a COPS will indicate by way of a '**Yes**' or '**No**' notation whether:

- you have Ministry of Health Gazetted prescribing prohibitions
- an investigation or proceeding about you is in progress under the Health Practitioners Competence Assurance Act 2003, the Health and Disability Commissioner Act 1994 or the Accident Compensation Act 2001 (see further explanation below)
- the Council has been informed that an investigation or proceeding relating to your health, competence or conduct is in progress by another regulatory authority, an employer, government agency, other health provider or police, or that criminal charges have been laid
- you are being monitored by the Council's Health team
- you have given a current Voluntary Undertaking to the Council
- you have, in the preceding 7 years, been the subject of Council imposed conditions or interim suspension, although the orders may have since expired or been removed. Disclosure will include where possible, the date of the removal or expiry
- you have, in the preceding 7 years, been censured and been the subject of other orders by the HPDT, although these orders may have since expired or been removed. Disclosure will include where possible, the date of the removal or expiry
- subject to the Criminal Records (Clean Slate) Act 2004, you have criminal convictions
- you have a conviction for a 'specified offence' under the Criminal Records (Clean Slate) Act 2004.

#### **Further Explanation**

Your COPS will state 'Yes' where a complaint about you to the HDC and/or Council is in the early stages of investigation. If you have had a performance assessment and been found by Council to be competent, the COPS will state 'No' even if Council has required you to engage in a subsequent programme. If you have been the subject of an investigation by a professional conduct committee, the result of which is no further action, then the COPS will state 'No'. If you have been the subject of a hearing by the Health Practitioners Disciplinary Tribunal and the Tribunal has determined that the charges have not been made out, then the COPS will state 'No'.

Under the Criminal Records (Clean Slate) Act the Council will not disclose a conviction occurring more than 7 years previously unless the conviction is for a 'specified offence'. You can check what a 'specified offence' is [here.](http://legislation.govt.nz/act/public/2004/0036/latest/DLM280840.html?src=qs)

Where name suppression orders have been made in your favour by a court or the HPDT and remain in force, the existence of a proceeding or hearing will be disclosed on a COPS as 'Yes' but no additional details can be provided by the Council. You may wish to obtain legal advice as to what information, if any, you can provide yourself.

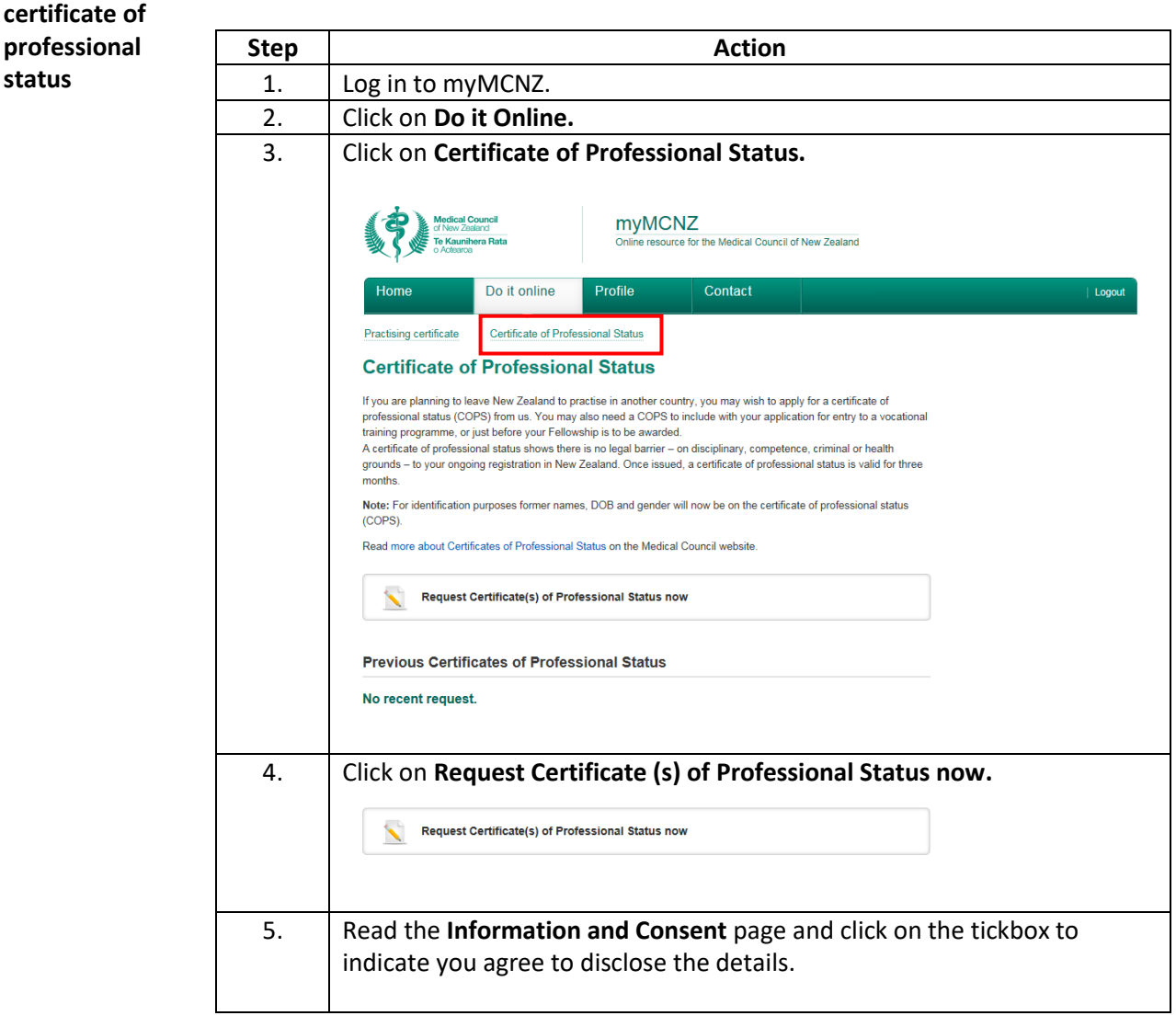

Follow the steps below to request a certificate of professional status:

**Request a** 

**status** 

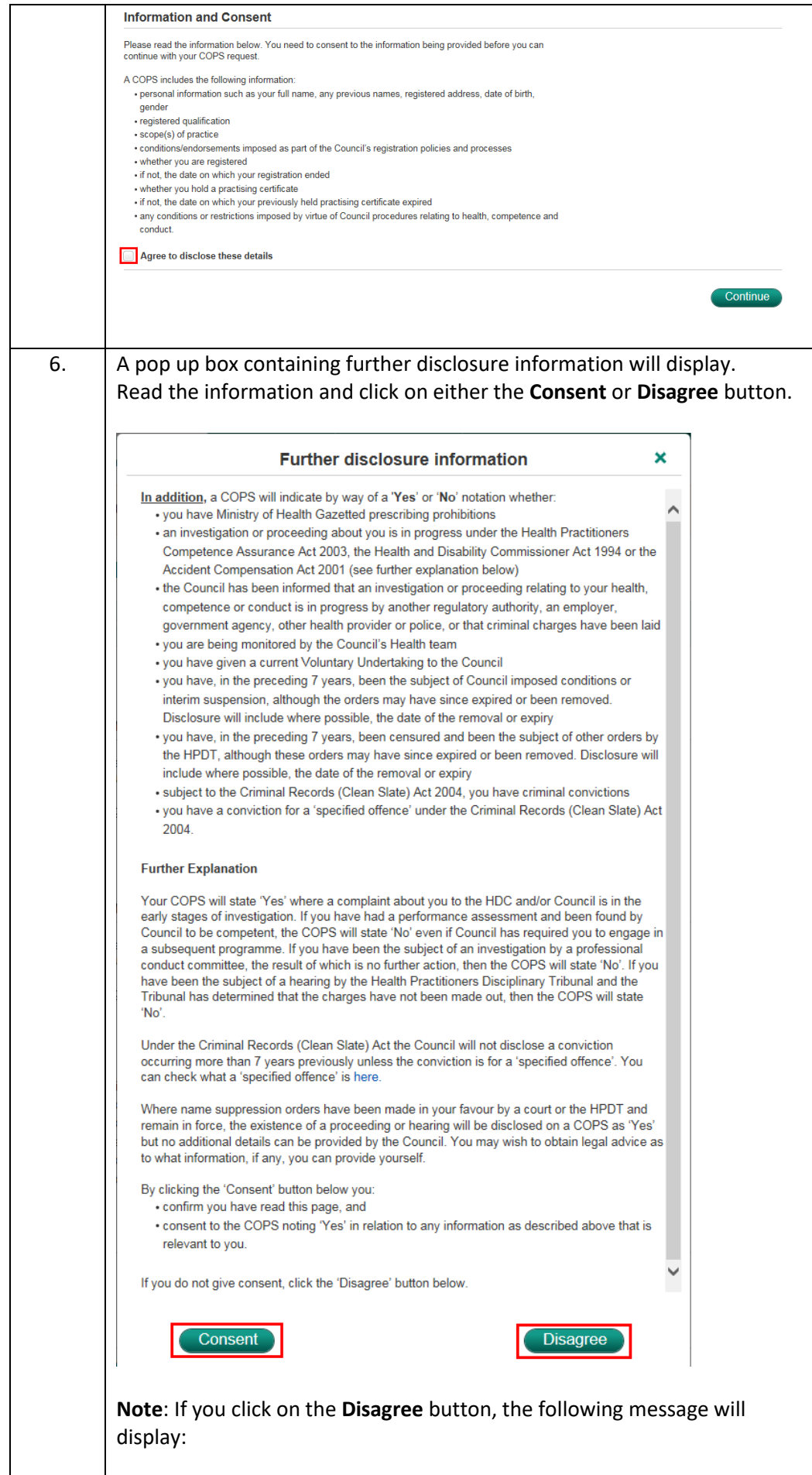

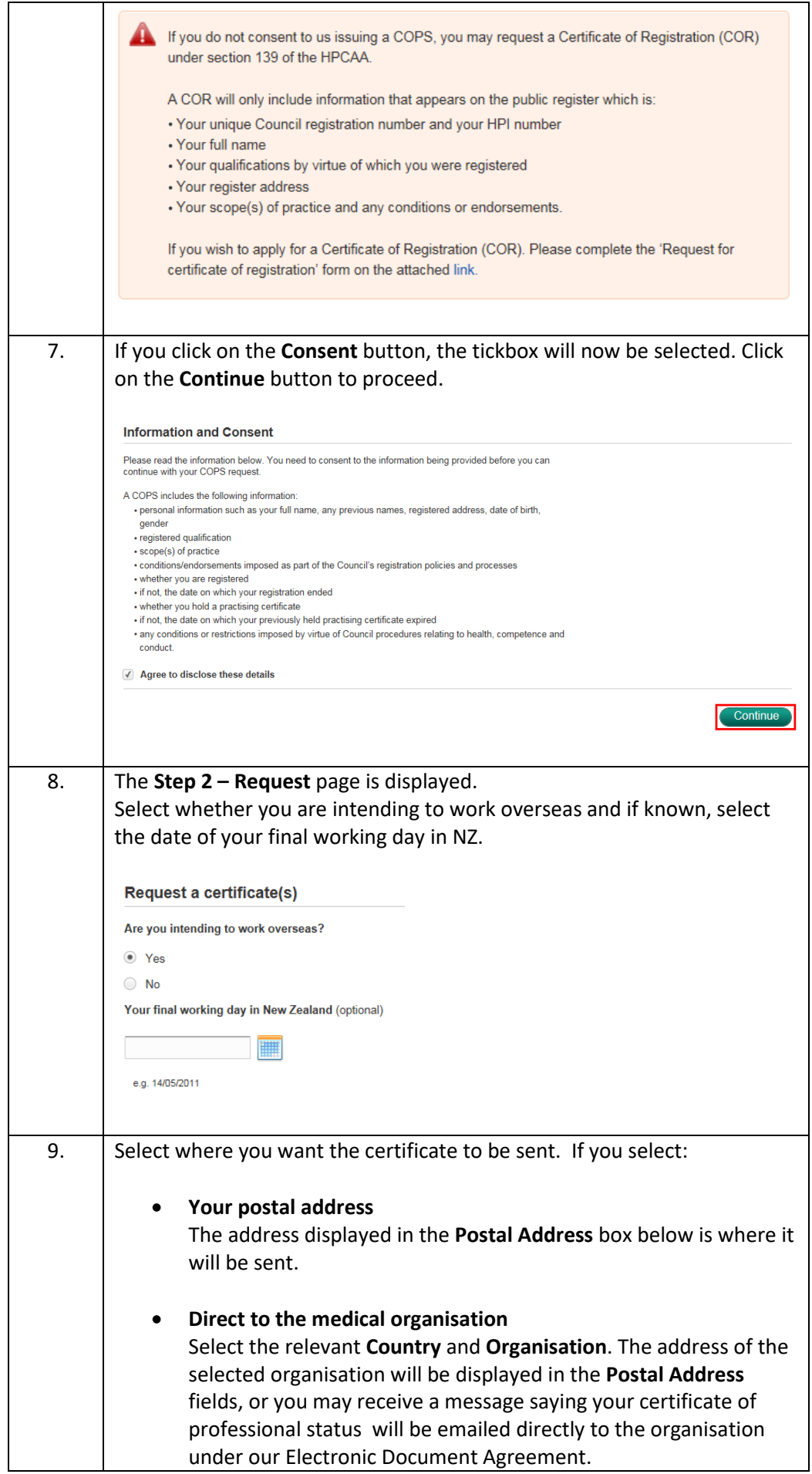

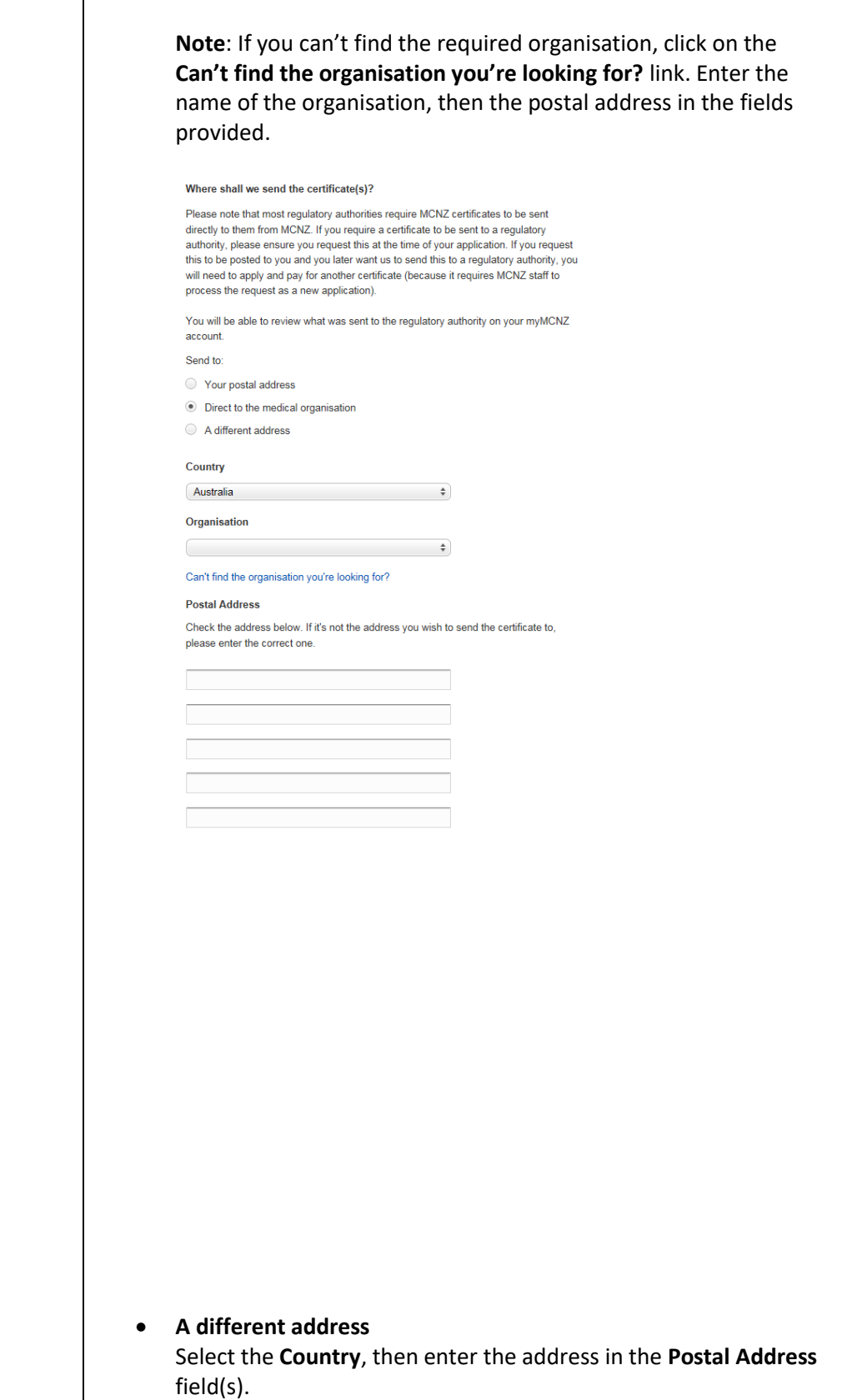

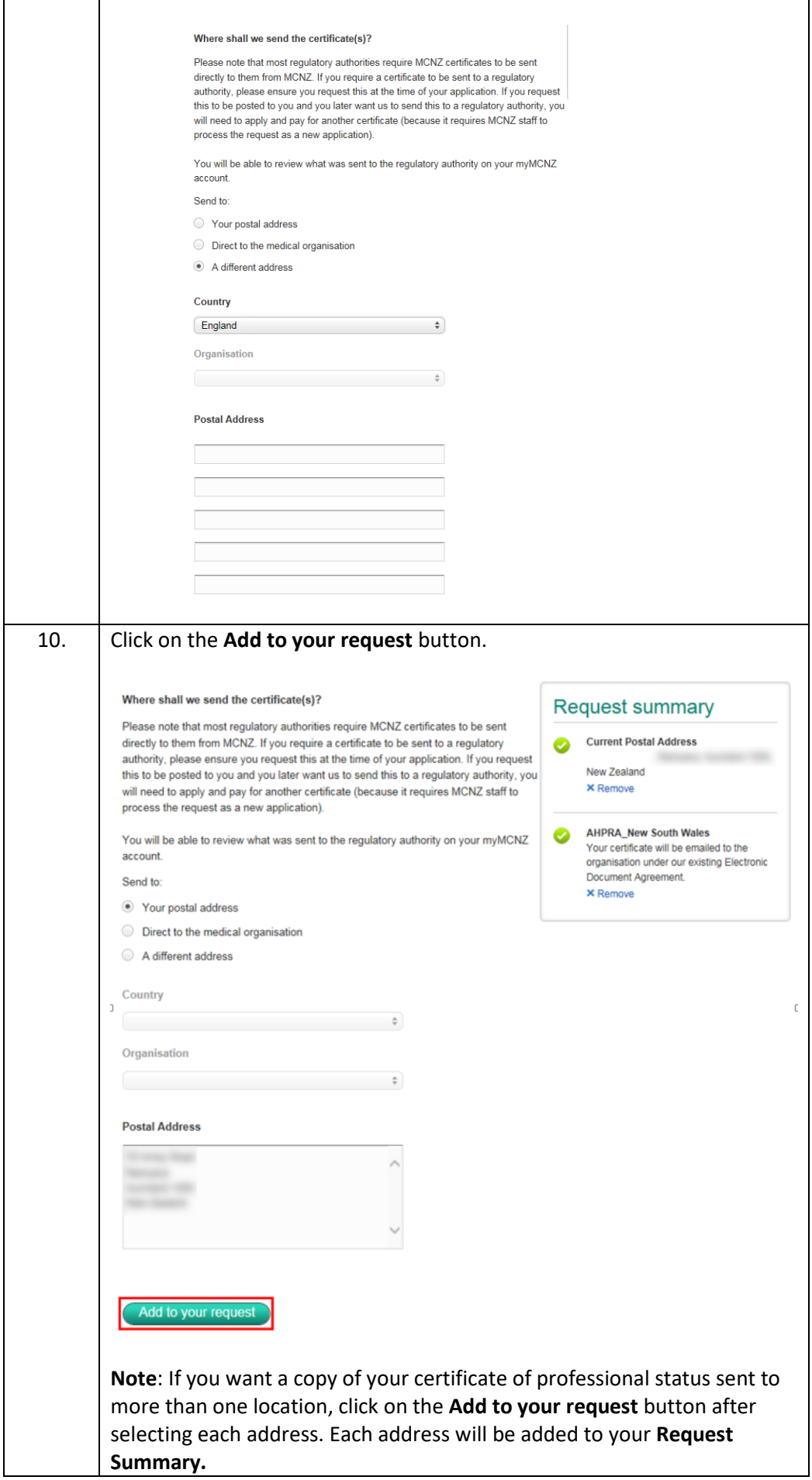

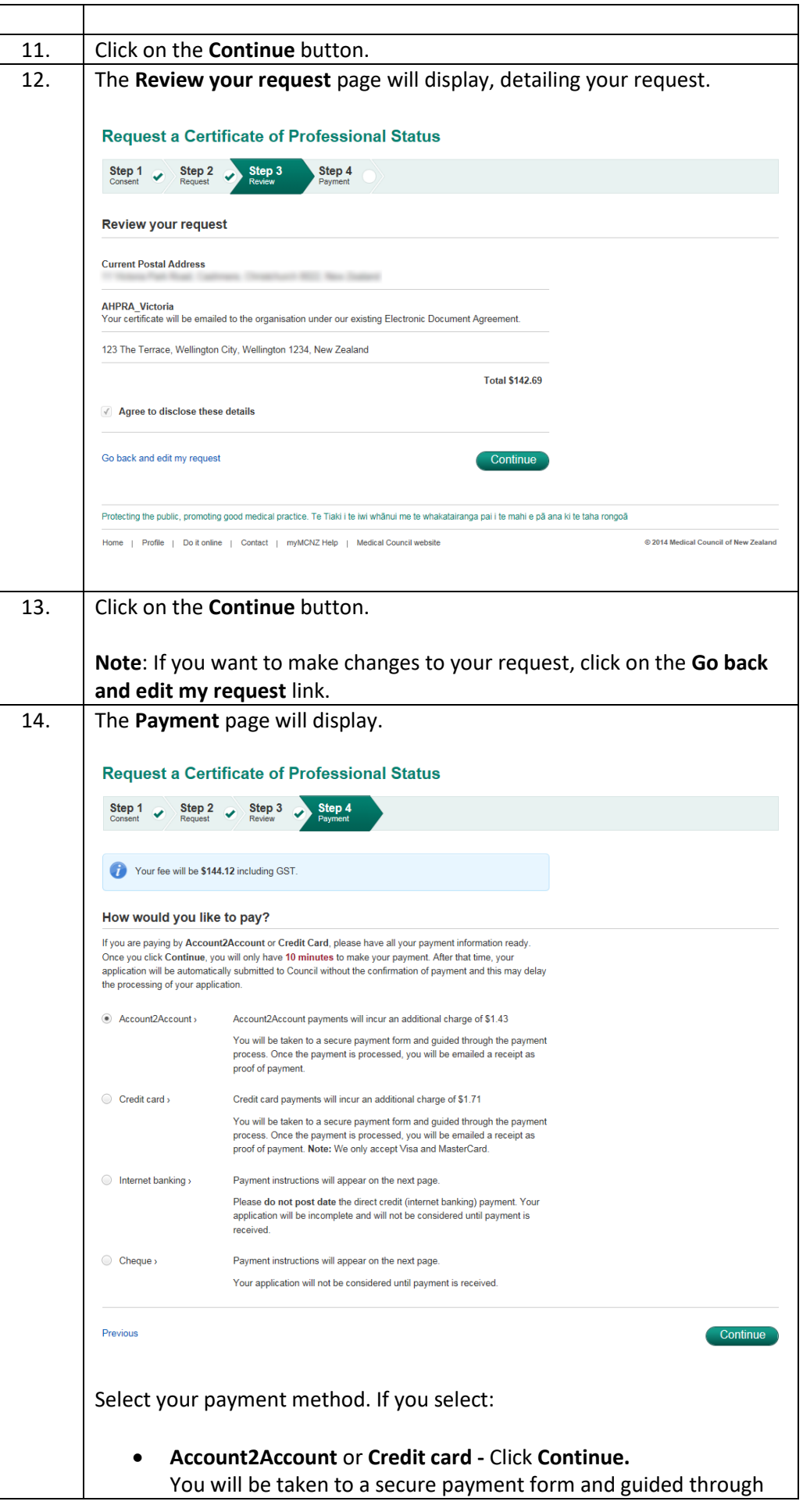

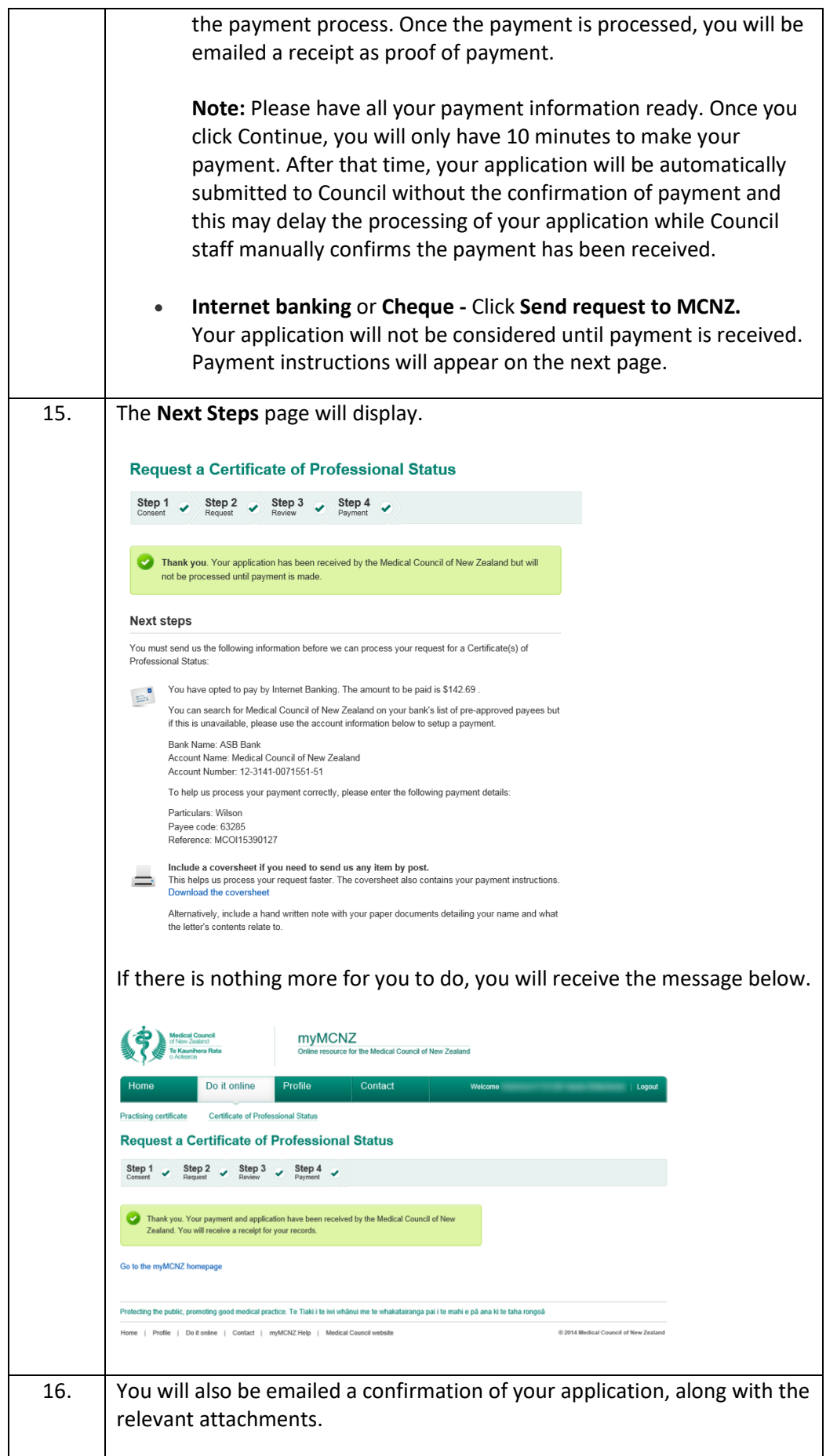

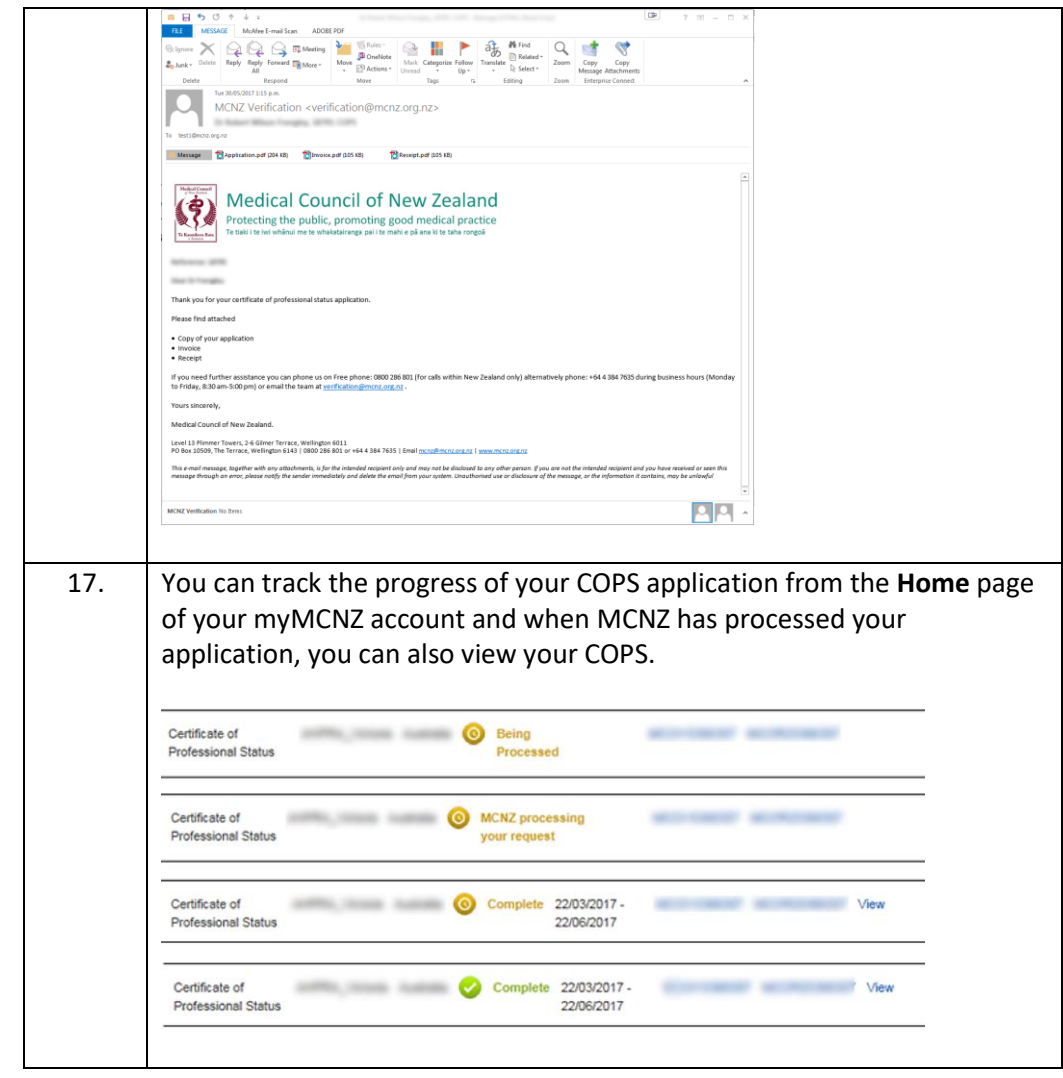

## **Renew Practising Certificate**

#### <span id="page-31-0"></span>**Introduction** In addition to being registered, you must also hold a current practising certificate to practise medicine in New Zealand. It is illegal to practise here without this certificate. With a practising certificate you are authorised, and considered competent and fit to practise medicine within the scope of practice and conditions given on your certificate. It is your responsibility to ensure you hold a current practising certificate. Your employer is responsible for ensuring all doctors they employ are properly registered and certified to practise.

Practising certificates:

- are valid for up to 12 months
- are not backdated

• authorise you to practise medicine within the scope of practice and conditions given on your certificate.

Rea[d more about practising certificates](https://www.mcnz.org.nz/registration/maintain-or-renew-registration/practising-certificates/) on the Medical Council website.

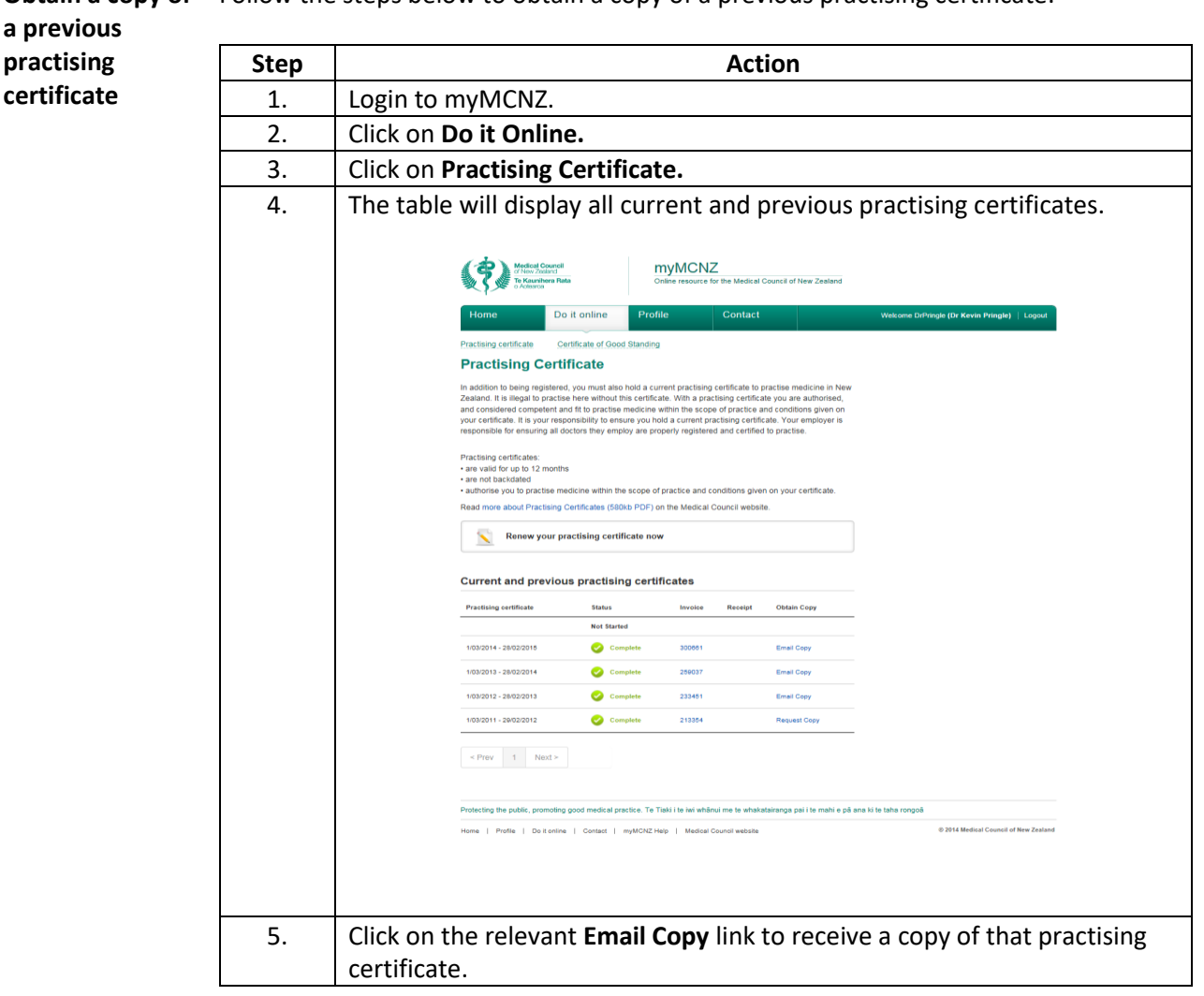

**Obtain a copy of**  Follow the steps below to obtain a copy of a previous practising certificate:

Before your practising certificate is due to expire, you will be able to renew it online.

**Renew your practising certificate**

Follow the steps below to renew your practising certificate:

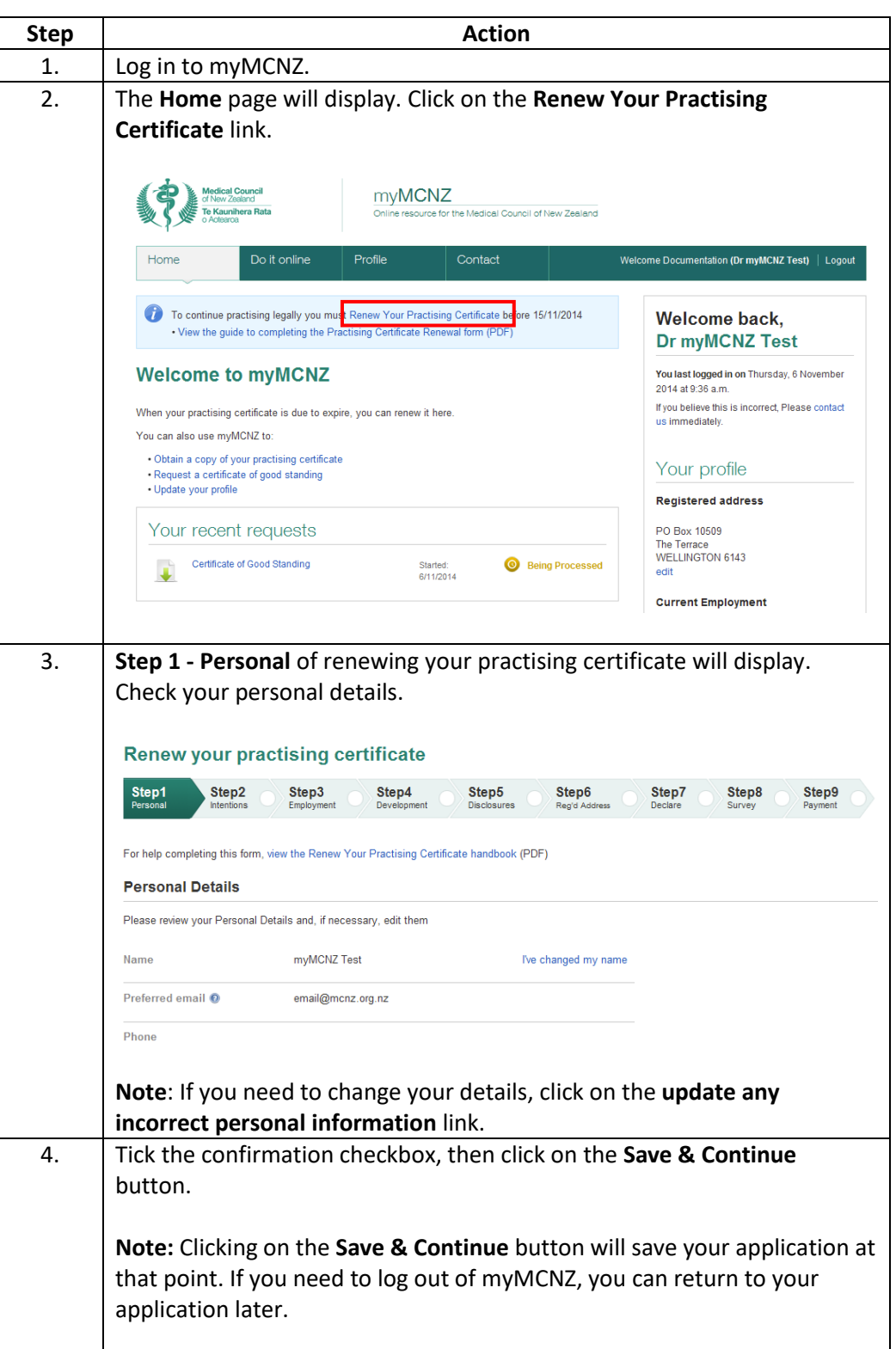

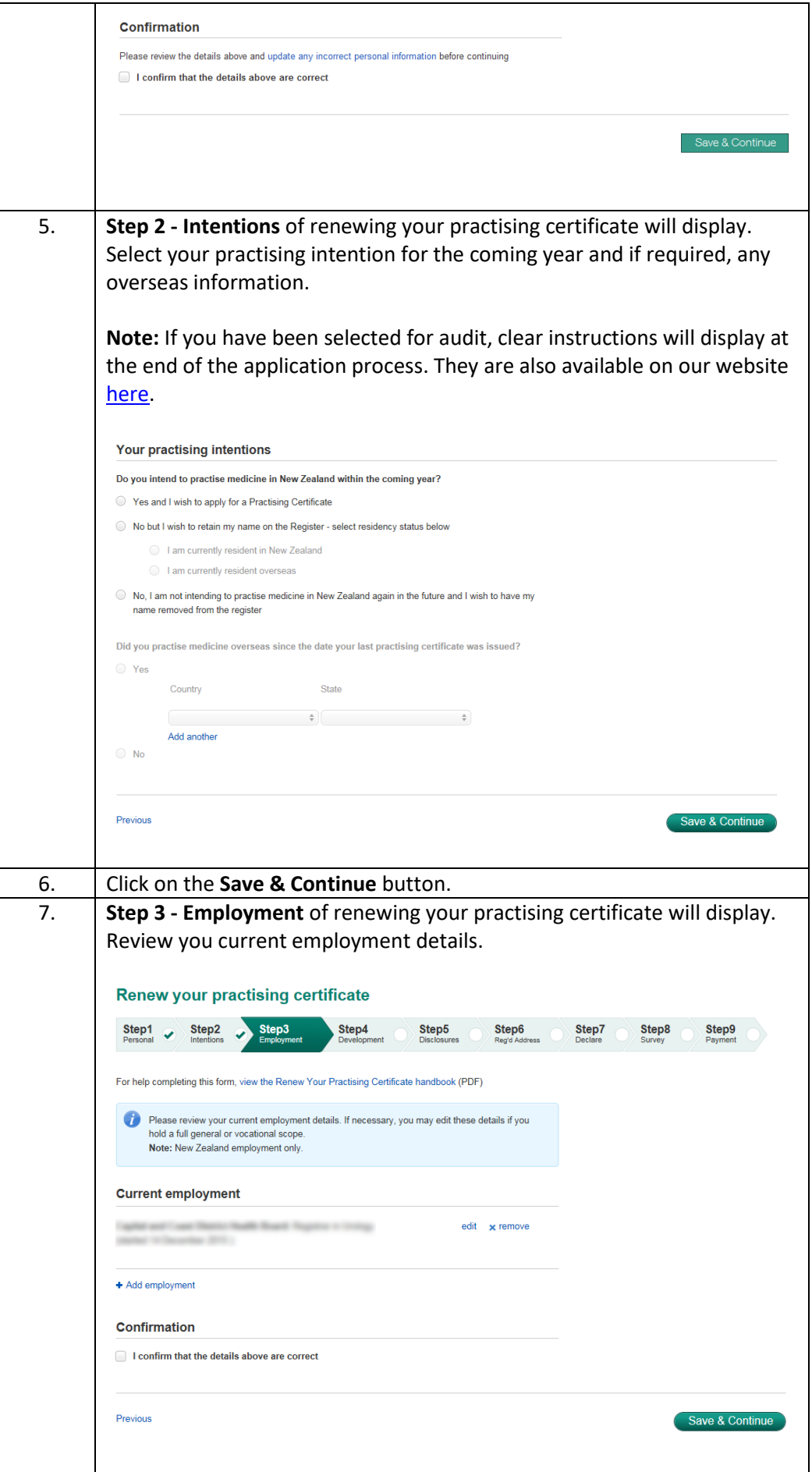

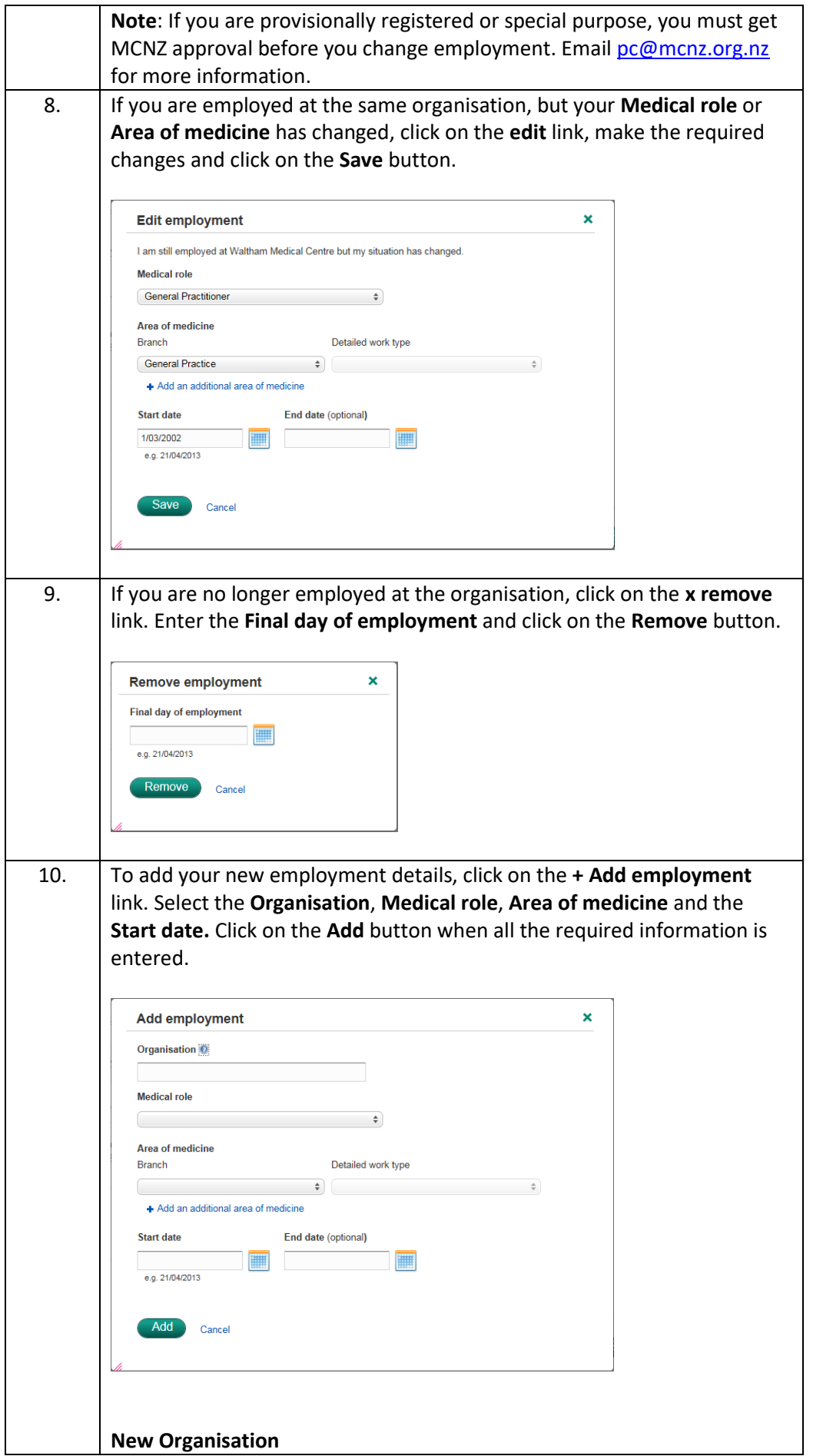

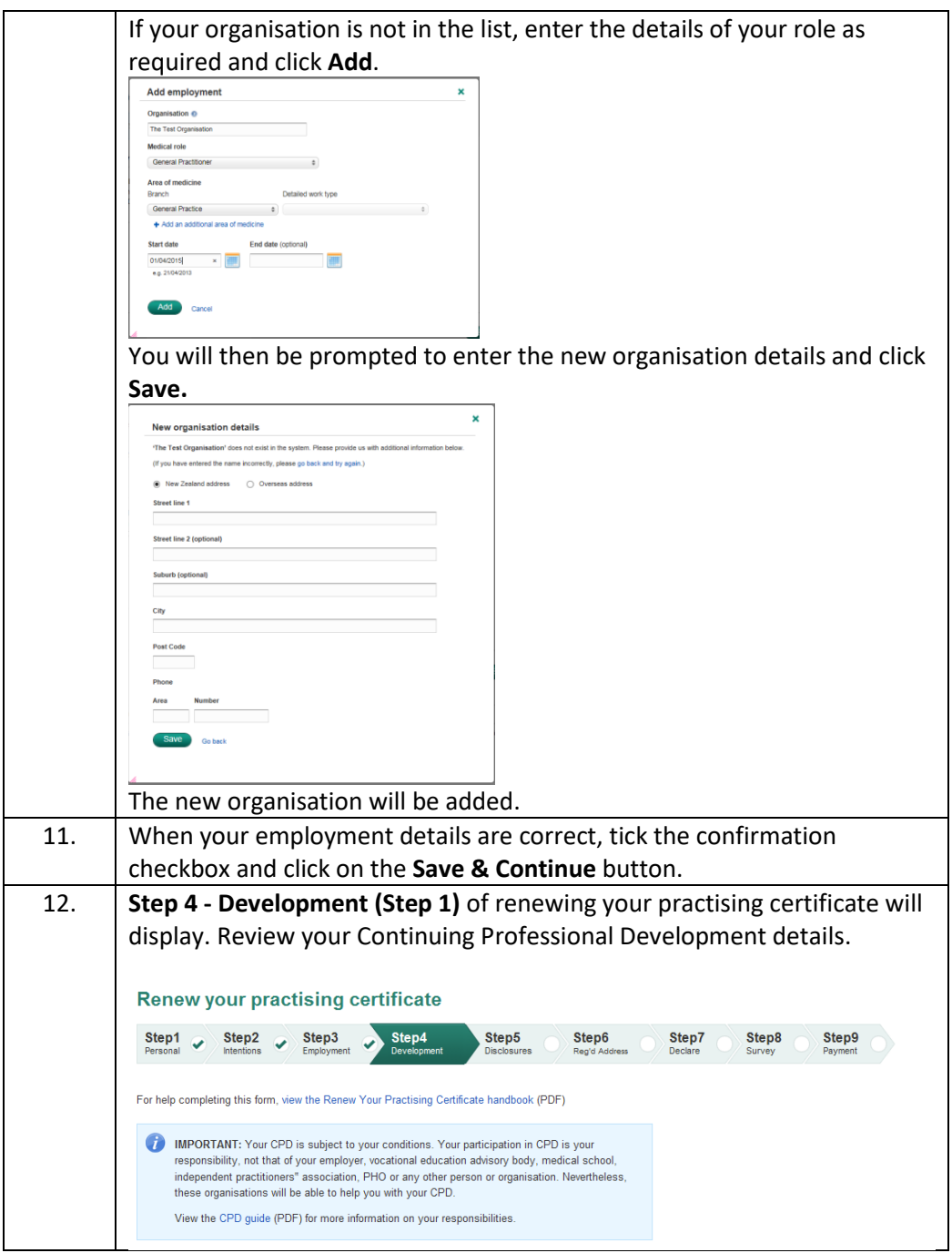

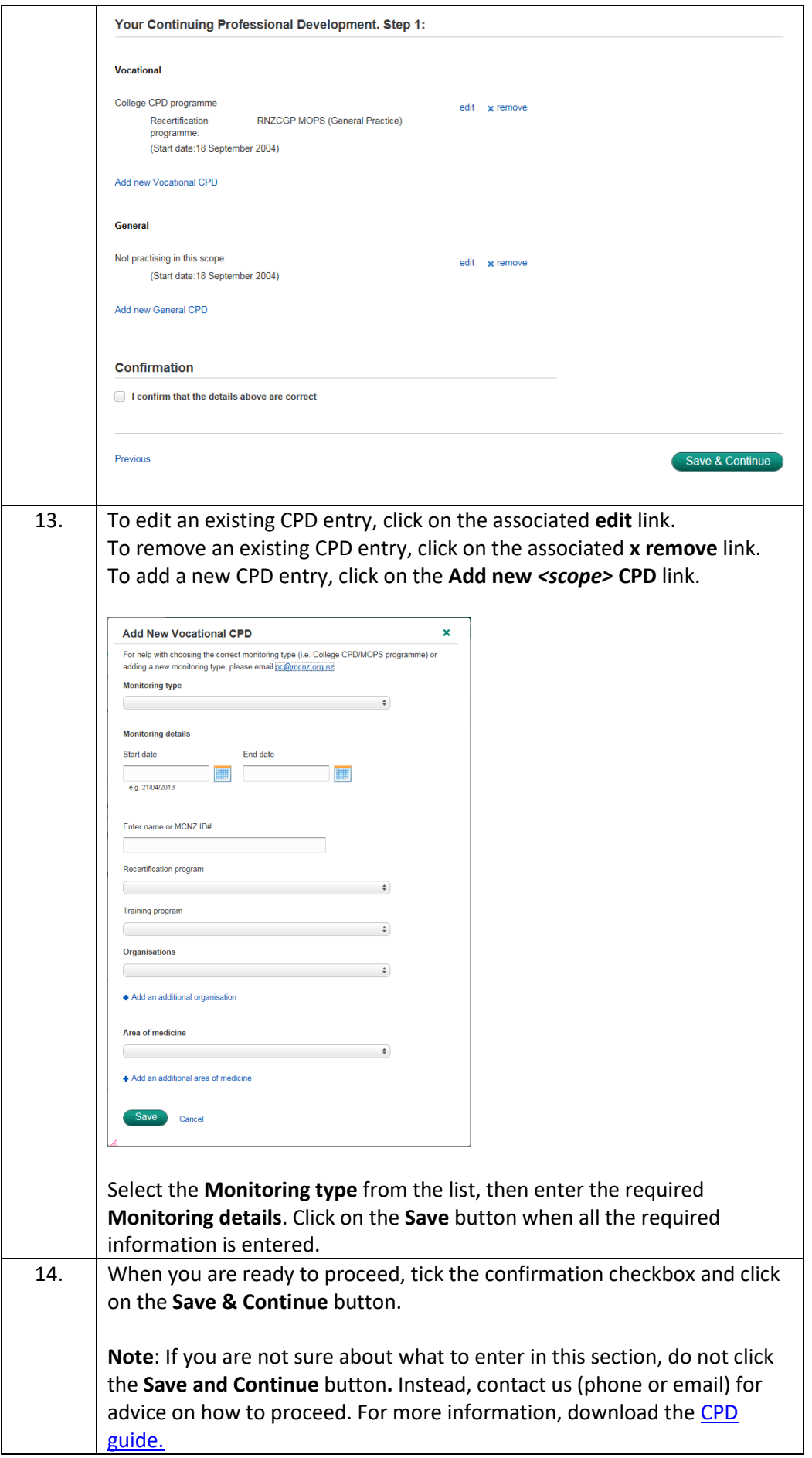

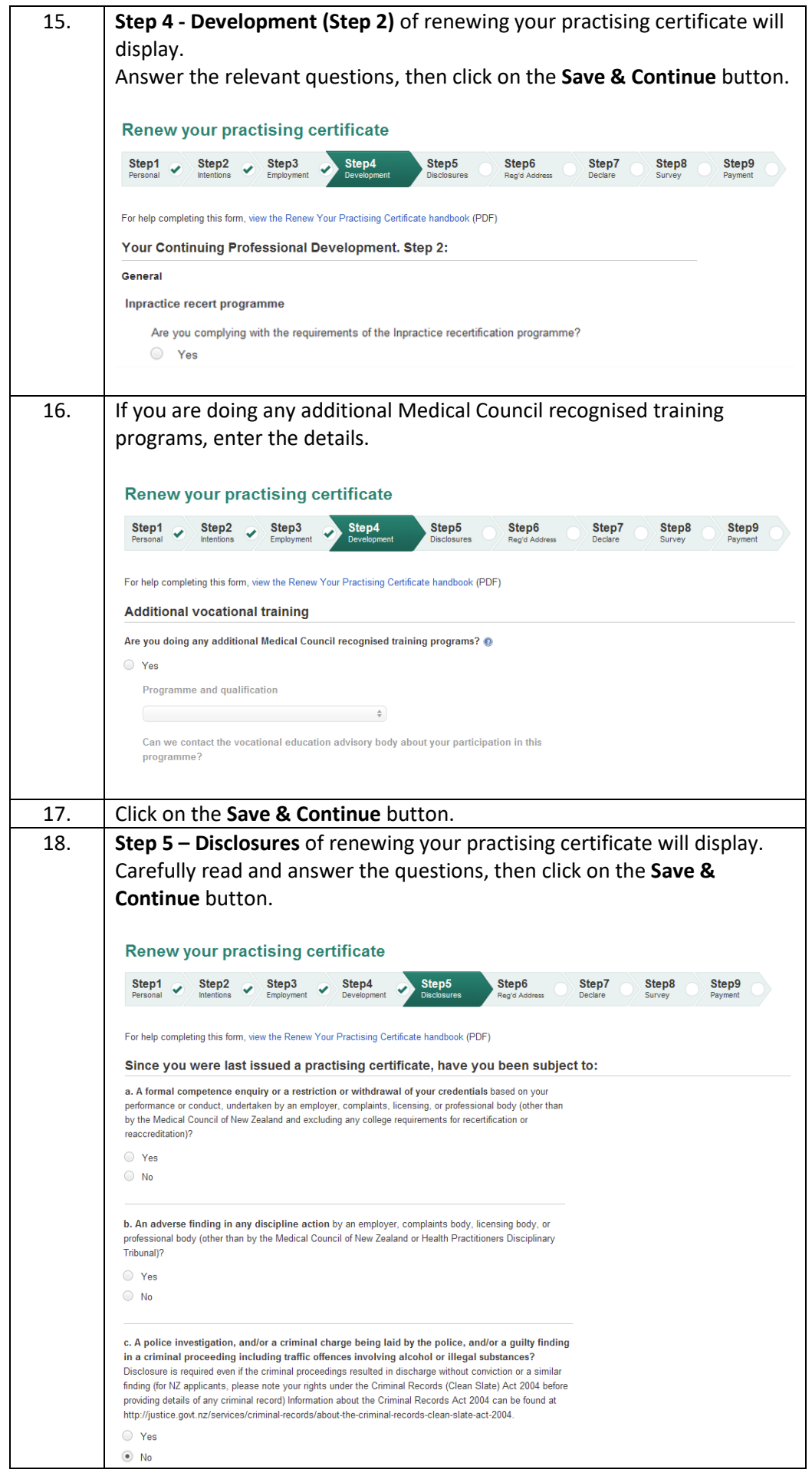

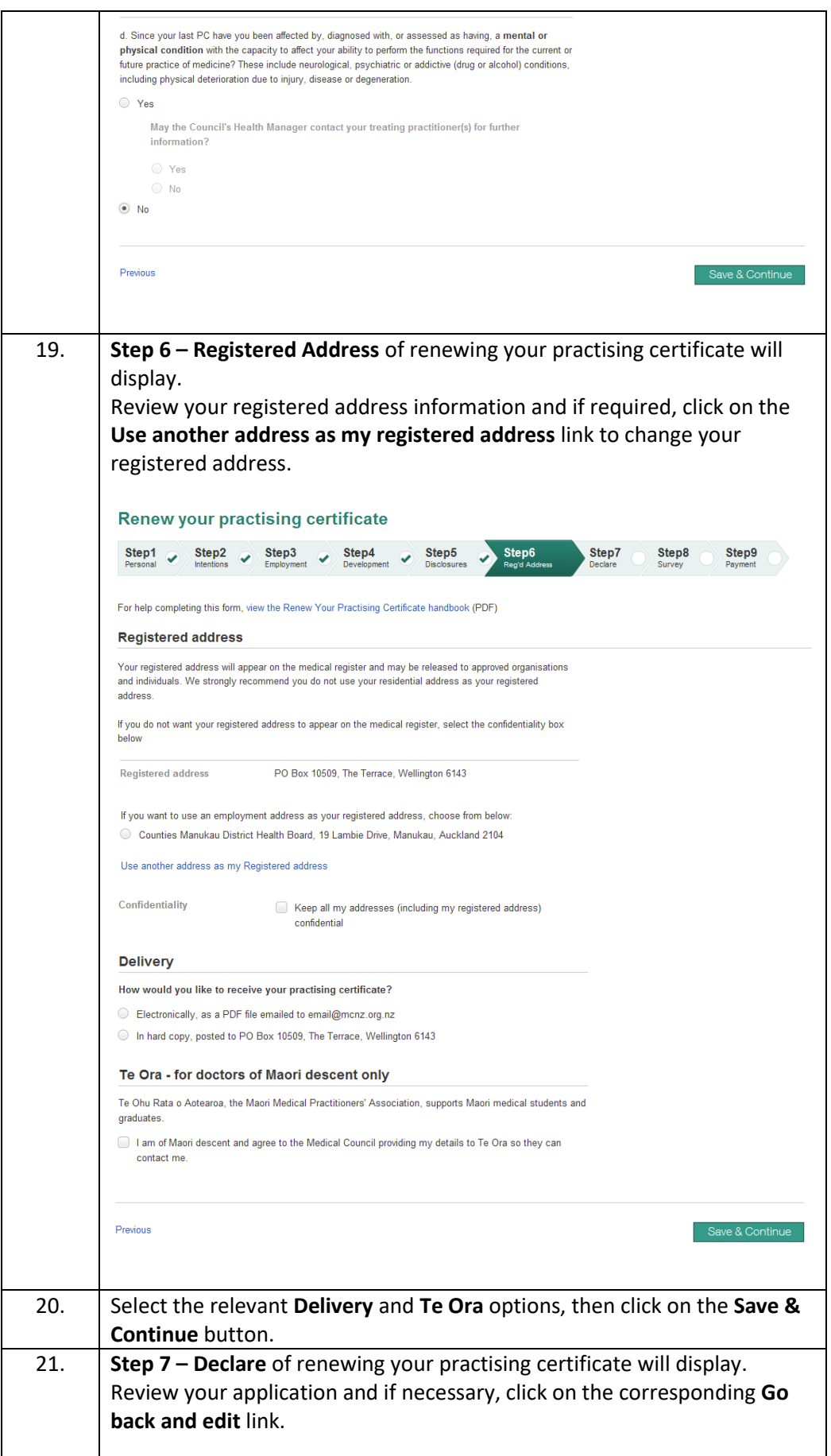

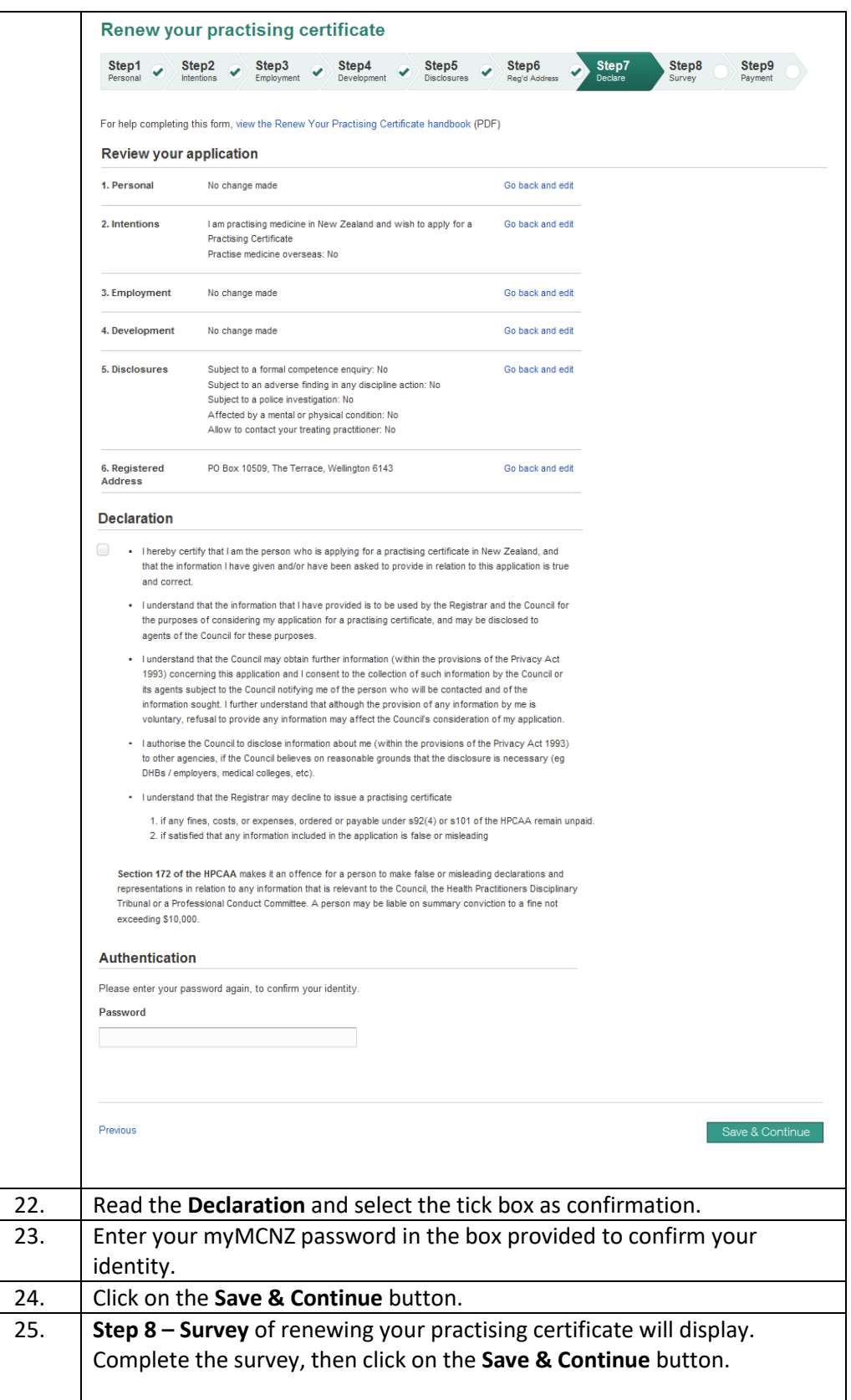

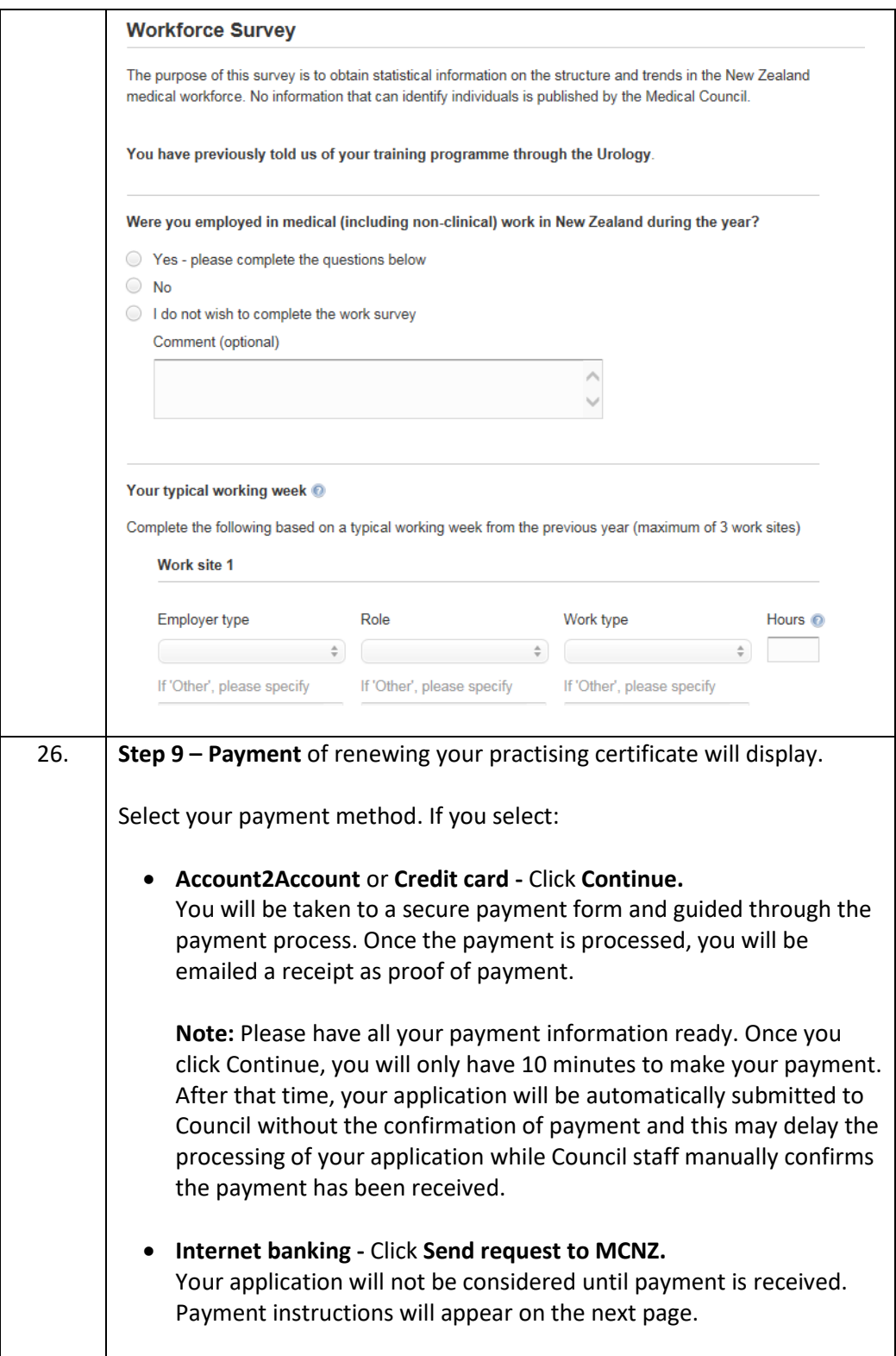

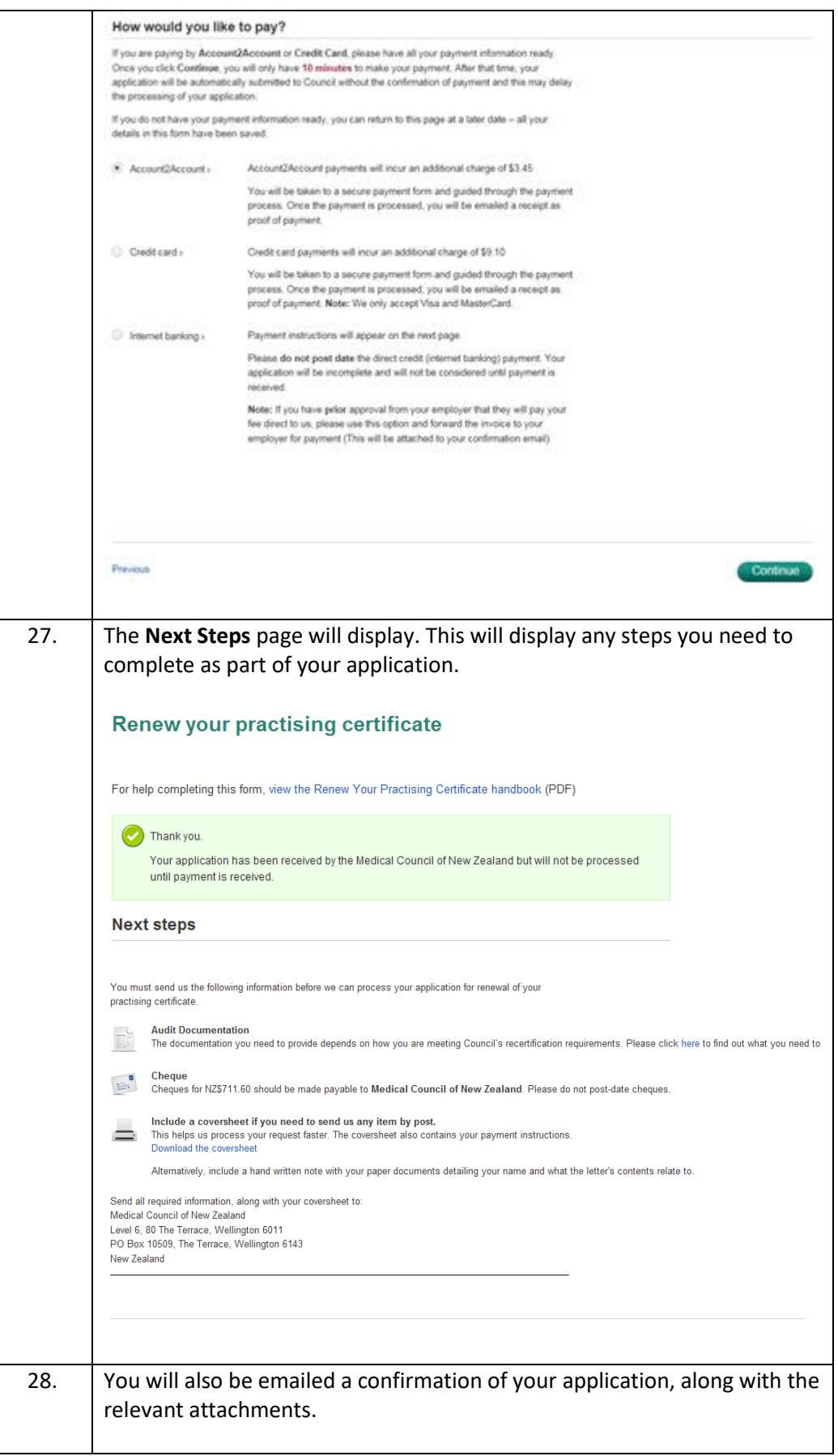

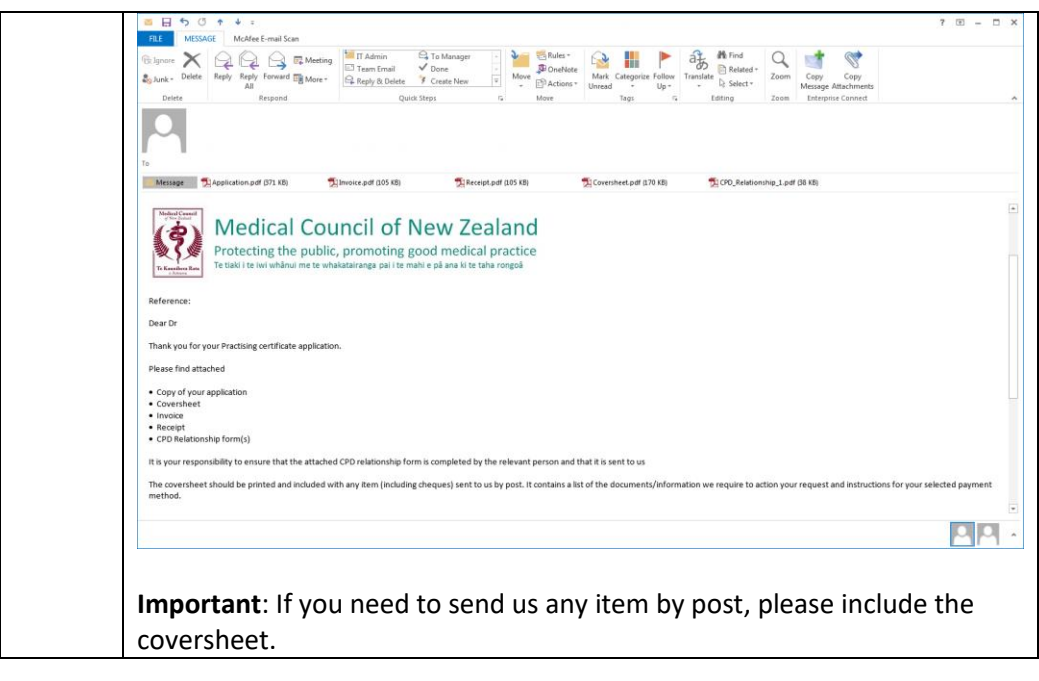